## Lecture 1: An Introduction **Parallel Computing CSCE 569, Spring 2018**

Department of Computer Science and Engineering Yonghong Yan yanyh@cse.sc.edu http://cse.sc.edu/~yanyh

#### **Course Information**

- **Meeting Time:** 9:40AM 10:55AM Monday Wednesday
- **Class Room:** 2A15, Swearingen Engineer Center, 301 Main St, Columbia, SC 29208
- **Grade: 60**% for four homeworks + 40% for two exams
- **Instructor:** Yonghong Yan
	- $-$  http://cse.sc.edu/~yanyh, yanyh@cse.sc.edu
	- $-$  **Office:** Room 2211, Storey Innovation Center (Horizon II), 550 Assembly St, Columbia, SC 29201
	- **Tel:** 803-777-7361
	- Office Hours: 11:00AM 12:30AM (after class) or by appointment
- **Public Course website: http://passlab.github.io/CSCE569**
- **Homework submission:** https://dropbox.cse.sc.edu
- **Syllabus or website for more details**

## **Objectives**

- Learn fundamentals of concurrent and parallel computing
	- Describe benefits and applications of parallel computing.
	- $-$  Explain architectures of multicore CPU, GPUs and HPC clusters
		- Including the key concepts in parallel computer architectures, e.g. shared memory system, distributed system, NUMA and cache coherence, interconnection
	- $-$  Understand principles for parallel and concurrent program design, e.g. decomposition of works, task and data parallelism, processor mapping, mutual exclusion, locks.
- Develop skills writing and analyzing parallel programs
	- Write parallel program using OpenMP, CUDA, and MPI programming models.
	- $-$  Perform analysis of parallel program problem.

## **Textbooks**

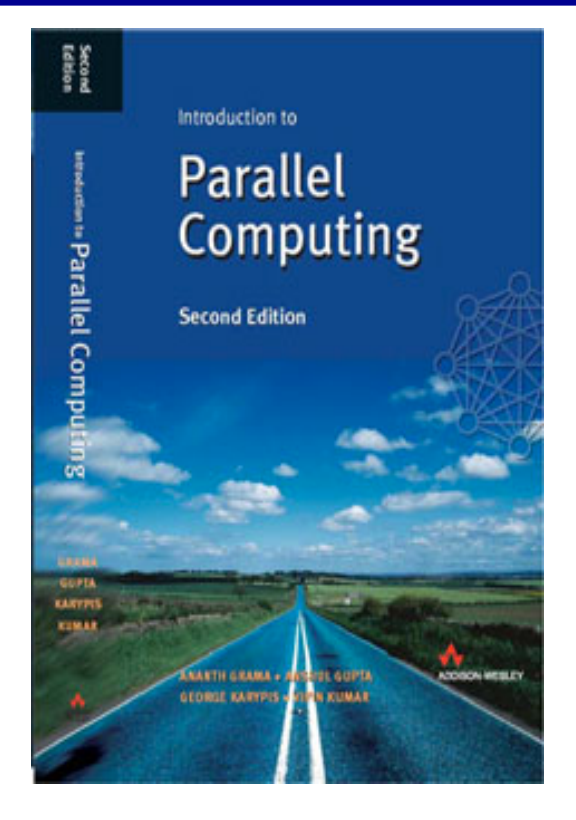

- **Required:** Introduction to Parallel Computing (2nd Edition), PDF, Amazon, cover theory, MPI and OpenMP introduction, by Ananth Grama, Anshul Gupta, George Karypis, and Vipin Kumar, Addison-Wesley, 2003
- **Recommended:** John Cheng, Max Grossman, and Ty McKercher, Professional CUDA C Programming, 1st Edition 2014, PDF, Amazon.
- Reference book for OpenMP: Barbara Chapman, Gabriele Jost, and Ruud van der Pas, Using OpenMP: Portable Shared Memory Parallel Programming, 2007, PDF, Amazon.
- **Reference book for MPI:** Choose from Recommended **Books for MPI**
- Lots of materials on Internet.
	- $-$  On the website, there is a "Resources" section that provides web page links, documents, and other materials for this course

#### **Homeworks and Exams**

- Four homeworks: practice programming skills
	- $-$  Require both good and correct programming
		- Write organized program that is easy to read
	- $-$  Report and discuss your findings in report
		- Writing good document
	- $-$  60% Total (10% + 10% + 20% + 20%)
- **Exams: Test fundamentals** 
	- *Close/Open book (?)*
	- **40% Total**
- Midterm: 15%, March 7th Wednesday during class
	- $-$  The week before spring break.
- Final Exam: 25%, May 2nd Wednesday, 9:00AM 11:30AM

#### **Machine for Development for OpenMP and MPI**

- Linux machines in Swearingen 1D39 and 3D22
	- $-$  All CSCE students by default have access to these machine **using their standard login credentials** 
		- Let me know if you, CSCE or not, cannot access
	- $-$  **Remote access is also available via SSH over port 222. Naming schema is as follows:** 
		- **l-1d39-***01***.cse.sc.edu through l-1d39-***26***.cse.sc.edu**
		- **l-3d22-***01***.cse.sc.edu through l-3d22-***20***.cse.sc.edu**
- **Restricted to 2GB of data in their home folder (~/).** 
	- $-$  For more space, create a directory in /scratch on the login **machine, however that data is not shared and it will only be available on that specific machine.**

#### **Putty SSH Connection on Windows**

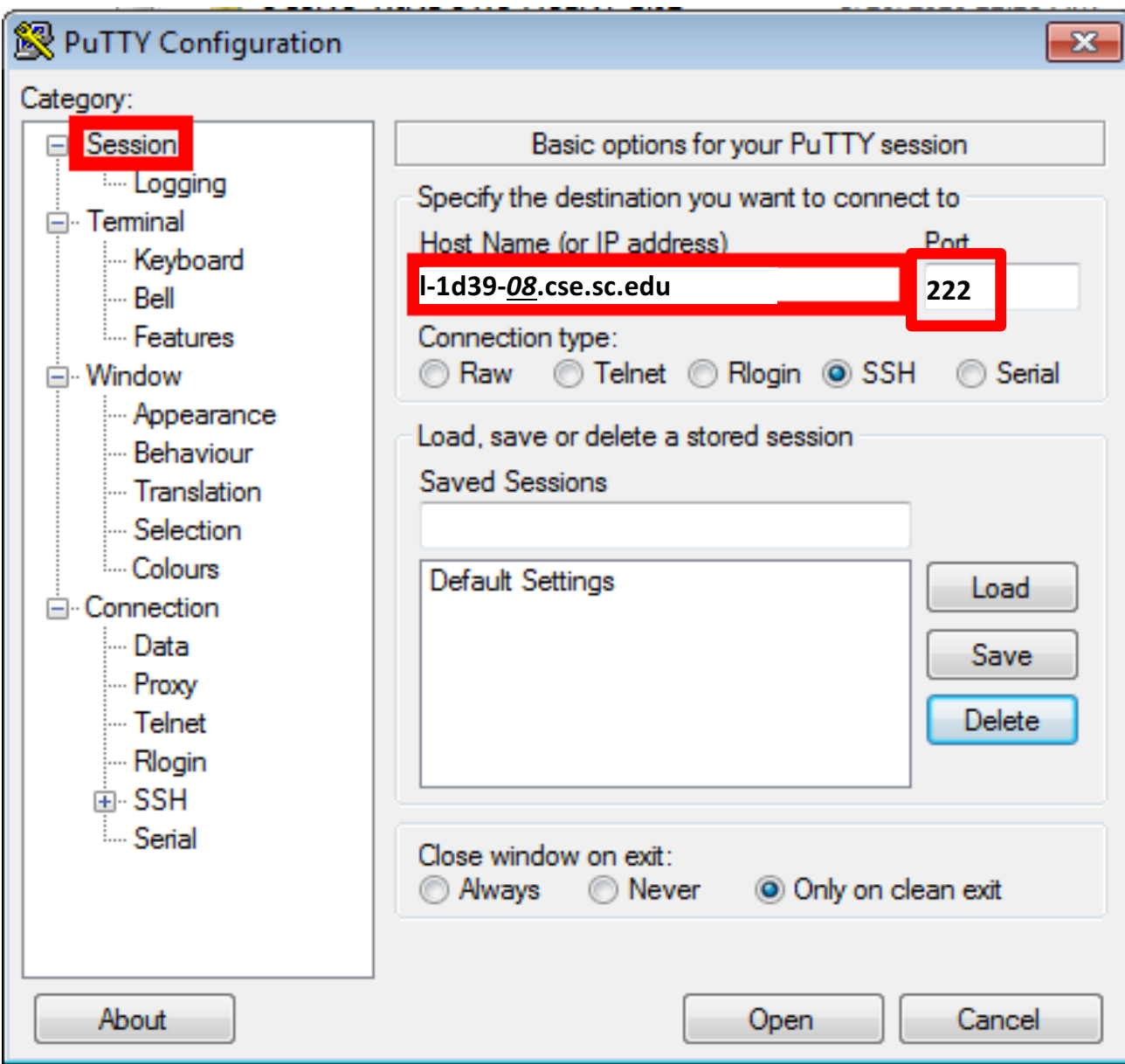

#### **SSH Connection from Linux/Mac OS X Terminal**

```
yanyh@cocsce-l1d39-15:~/opency$ exit
logout
Connection to 1-1d39-15.cse.sc.edu closed.
MacBook-Pro-7:yanyh yanyh$ ssh -p 222 l-1d39-15.cse.sc.edu -lyanyh -X
\ast* This system is for the use of authorized users only. Usage of this system ** may be monitored and recorded by system personnel.
                                                                         \ast\ast\ast* Anyone using this system expressly consents to such monitoring and is
                                                                         \ast* advised that if such monitoring reveals possible evidence of criminal
                                                                         \ast* activity, system personnel may provide the evidence from such monitoring
                                                                         \ast* to law enforcement officials.
\ast-X for enabling X-
windows forwarding so
Password:
/usr/bin/xauth: file /acct/yanyh/.Xauthority does not exist
                                                          you can use the graphics
Duo two-factor login for yanyh
                                                          display on your computer.
Enter a passcode or select one of the following options:
                                                          For Mac OS X, you need
                                                          have X server software
 1. Duo Push to XXX-XXX-5878
 2. Phone call to XXX-XXX-5878
                                                          installed, e.g.
 3. SMS passcodes to XXX-XXX-5878
                                                          Xquartz(https://www.xqu
                                                          artz.org/) is the one I use.
Passcode or option (1-3): 1
Pushed a login request to your device...
                                                                              8
Success. Logging you in...
yanyh@cocsce-l1d39-15:~$ ls
```
#### **Try in The Lab and From Remote**

• Bring your laptop

## **Topics**

- Introduction
- Programming on shared memory system (Chapter 7)
	- **OpenMP**
	- $-$  **PThread, mutual exclusion, locks, synchronizations**
	- *Cilk/Cilkplus(?)*
- Principles of parallel algorithm design (Chapter 3)
- Analysis of parallel program executions (Chapter 5)
	- **Performance Metrics for Parallel Systems**
		- **Execution Time, Overhead, Speedup, Efficiency, Cost**
	- **Scalability of Parallel Systems**
	- $-$  Use of performance tools

## **Topics**

- Programming on large scale systems (Chapter 6)
	- $-$  **MPI** (point to point and collectives)
	- $-$  Introduction to PGAS languages, UPC and Chapel (?)
- Parallel architectures and hardware
	- **Parallel computer architectures**
	- **Memory hierarchy and cache coherency**
- Manycore GPU architectures and programming
	- **GPUs architectures**
	- **CUDA programming**
	- Introduction to offloading model in OpenMP(?)
- Parallel algorithms (Chapter 8,9 &10)
	- $-$  *Dense linear algebra, stencil and image processing*

#### **Prerequisites**

- Good reasoning and analytical skills
- Familiarity with and Skills of C/C++ programming
	- $-$  macro, pointer, array, struct, union, function pointer, etc.
- Familiarity with Linux environment
	- $-$  SSH, Linux commands, vim/Emacs editor
- Basic knowledge of computer architecture and data structures
	- $-$  Memory hierarchy, cache, virtual address
	- Array and link-list
- Talk with me if you have concern
- Turn in the survey

# **Introduction: What is and why Parallel Computing**

#### **An Example: Grading**

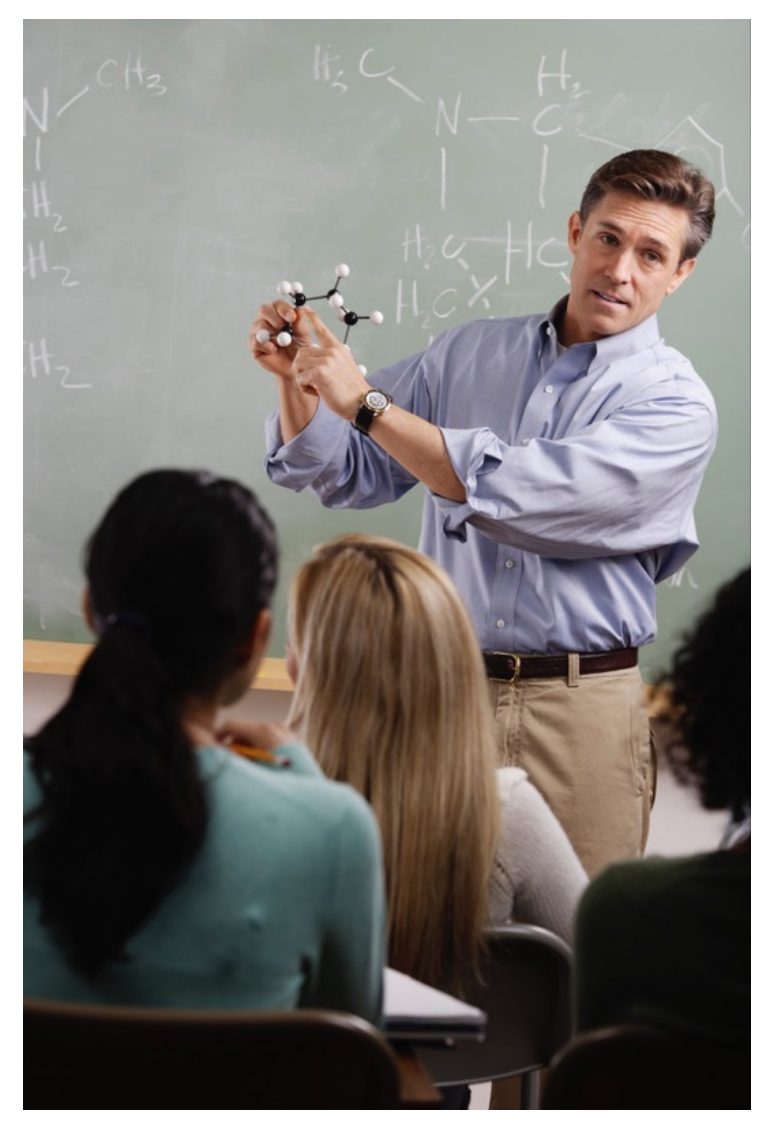

15 questions 300 exams

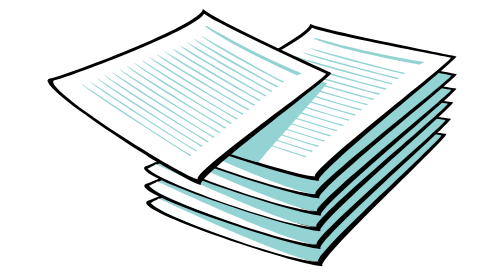

From An Introduction to Parallel Programming, By Peter Pacheco, Morgan Kaufmann Publishers Inc, Copyright © 2010, Elsevier Inc. All rights Reserved

#### **Three Teaching Assistants**

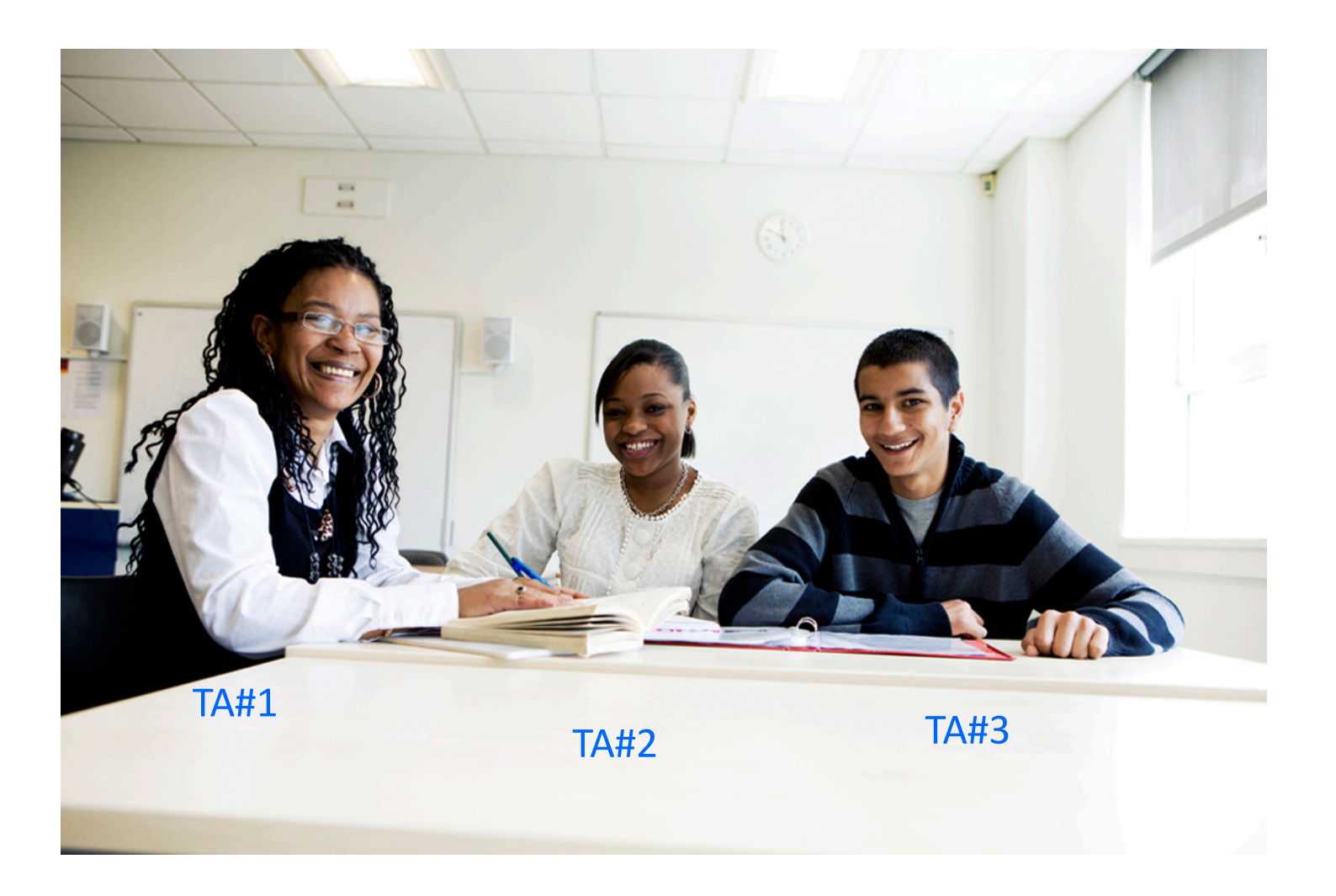

• To grade 300 copies of exams, each has 15 questions

#### **Division of Work – Data Parallelism**

• Each does the same type of work (task), but working on different sheet (data)

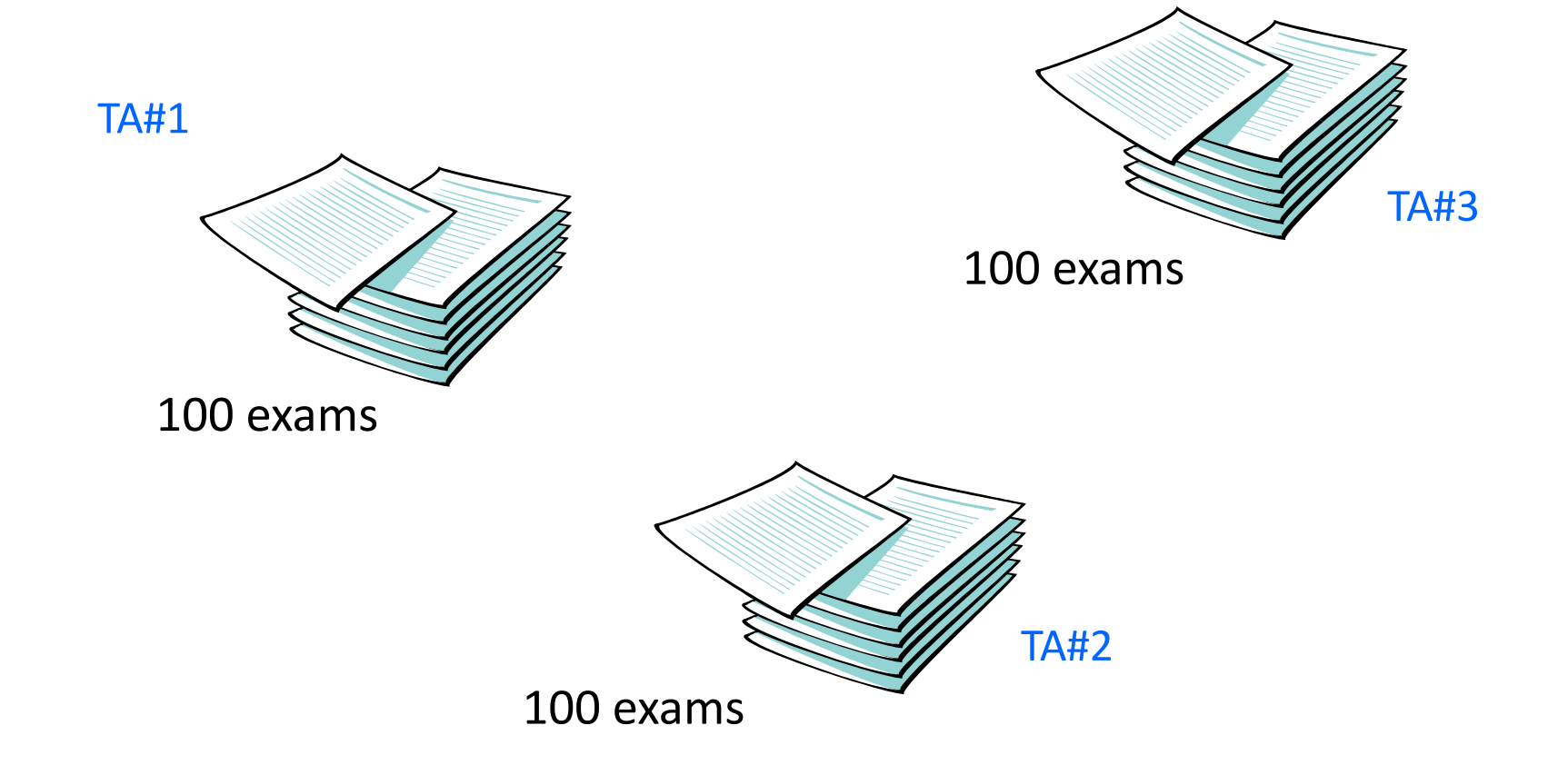

## **Division of Work – Task Parallelism**

• Each does different type of work (task), but working on same sheets (data)

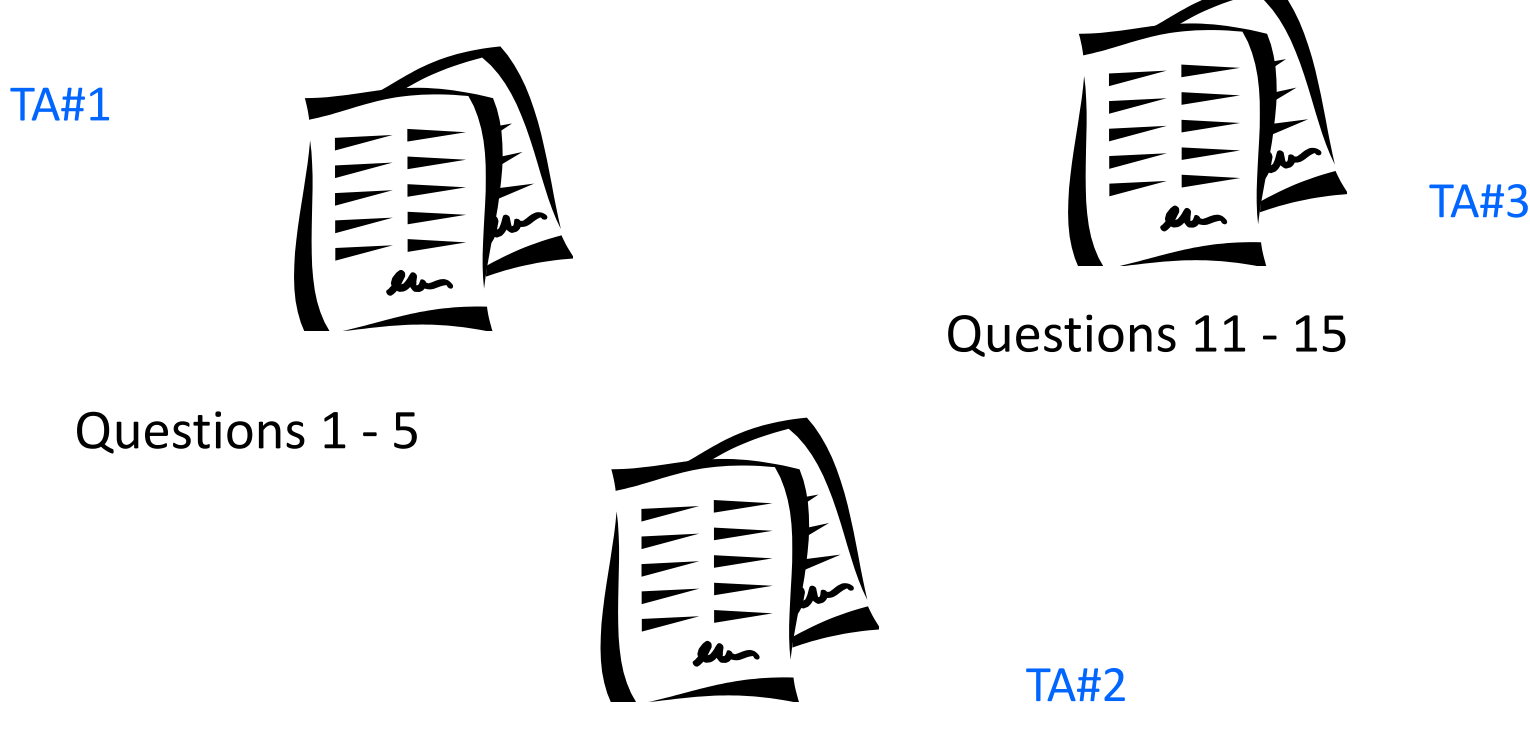

Questions 6 - 10

#### **Summary**

- Data: 300 copies of exam
- Task: grade total 300\*15 questions
- Data parallelism
	- **Distributed 300 copies to three TAs**
	- $-$  They work independently
- Task Parallelism
	- **Distributed 300 copies to three TAs**
	- **Each grades 5 questions of 100 copies**
	- **Exchange copies**
	- **Grade 5 questions again**
	- **Exchange copies**
	- $-$  Grade 5 questions
- The three TAs can do in parallel, we can achieve 3 time speedup theoretically

#### **Which approach could be faster!**

#### **Challenges**

- Are the three TAs grading in the same performance?
	- One CPU may be slower than the other
	- $-$  They may not work on grading the same time
- How the TAs communicate?
	- $-$  Are they sit on the same table? Or each take copies and grade from home? How they share intermediate results (task parallelism)
- Where the solutions are stored so they can refer to when grading
	- $-$  Remember answers to 5 questions vs to 15 questions
		- Cache and Memory issues

## **What is Parallel Computing?**

- **A form of computation\*:**
	- $-$  Large problems divided into smaller ones
	- $-$  Smaller ones are carried out and solved **simultaneously**
- Uses more than one CPUs or cores concurrently for one program
	- $-$  Not conventional time-sharing: multiple programs switch between each other on one CPU
	- Or multiple programs each on a CPU and not interacting
- Serial processing
	- $-$  Some programs, or part of a program are inherently serial
	- $-$  Most of our programs and desktop applications

\*http://en.wikipedia.org/wiki/Parallel\_computing <sup>20</sup>

#### **Why Parallel Computing?**

- **Save time (execution time) and money!** 
	- **Parallel program can run faster if running concurrently instead of sequentially.**

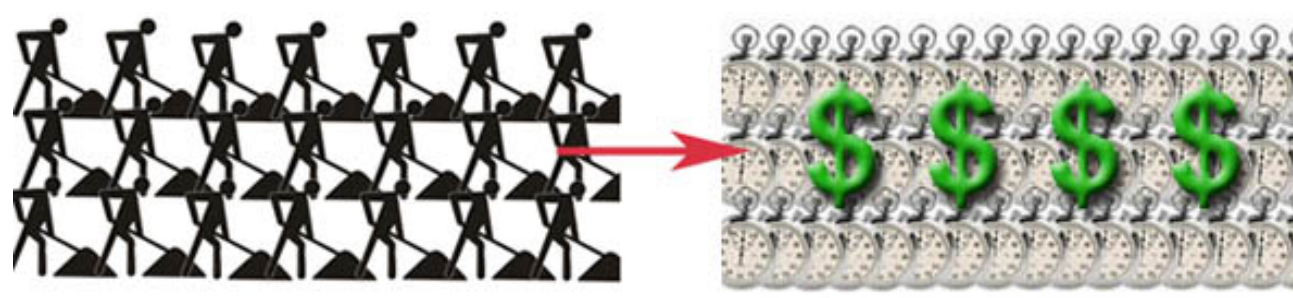

Picture from: Intro to Parallel Computing: https://computing.llnl.gov/tutorials/parallel\_comp

- Solve larger and more complex problems!
	- **Utilize more computational resources**

**Current Grand Challenges** 

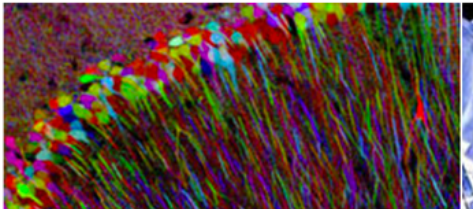

NIH, DARPA, and NSF's BRAIN Initiative, to revolutionize our understanding of the human mind and

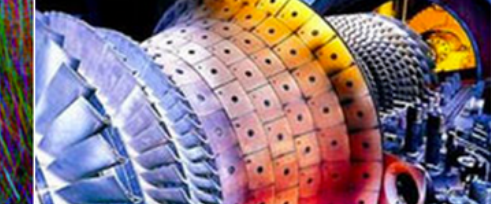

**DOE's SunShot Grand Challenge, to** make solar energy cost competitive with coal by the end of the decade, and EV

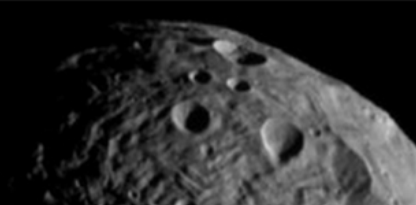

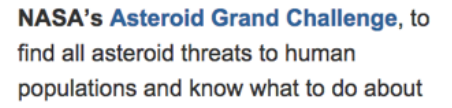

**USAID's Grand Challenges for** Development, including Saving Lives at Birth that catalyzes groundbreaking

From "21st Century Grand Challenges | The White House", http://www.whitehouse.gov/administration/eop/ostp/grand-challenges Grand challenges: http://en.wikipedia.org/wiki/Grand Challenges

#### **High Performance Computing (HPC) and Parallel Computing**

- HPC is what really needed \*
	- $-$  **Parallel computing is so far the only way to get there!!**
- **Parallel computing makes sense! We will discuss**  $\epsilon$
- **Applications that require HPC the two aspect to** 
	- $-$  **Many problem domains are naturally parallelizable**
	- **Data cannot fit in memory of one machine**
- **Computer systems**
	- $-$  **Physics limitation: has to build it parallel**
	- $-$  **Parallel systems are widely accessible** 
		- **Smartphone has 2 to 4 cores + GPU now**

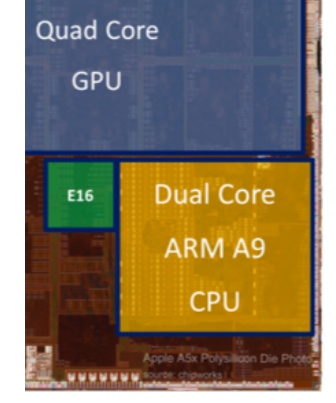

#### **Simulation: The Third Pillar of Science**

- **Traditional scientific and engineering paradigm:** 
	- **1) Do theory or paper design.**
	- **2) Perform experiments or build system.**
- Limitations of experiments:
	- Too difficult -- build large wind tunnels.
	- Too expensive -- build a throw-away passenger jet.
	- Too slow -- wait for climate or galactic evolution.
	- $-$  Too dangerous -- weapons, drug design, climate experimentation.
- **Computational science paradigm:** 
	- **3) Use high performance computer systems to simulate the phenomenon** 
		- **Base on known physical laws and efficient numerical methods.**

From slides of Kathy Yelic's 2007 course at Berkeley: http://www.cs.berkeley.edu/~yelick/cs267\_sp07/

## **Applications: Science and Engineering**

- Model many difficult problems by parallel computing
	- $-$  Atmosphere, Earth, Environment
	- $-$  Physics applied, nuclear, particle, condensed matter, high pressure, fusion, photonics
	- $-$  Bioscience, Biotechnology, Genetics
	- $-$  Chemistry, Molecular Sciences
	- $-$  Geology, Seismology
	- Mechanical Engineering from prosthetics to spacecraft
	- $-$  Electrical Engineering, Circuit Design, Microelectronics
	- Computer Science, Mathematics
	- Defense, Weapons

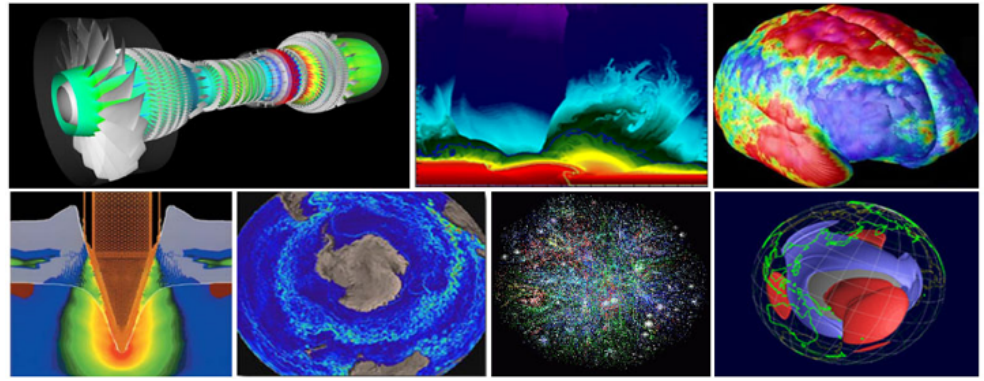

## **Applications: Industrial and Commercial**

- Processing large amounts of data in sophisticated ways
	- $-$  Databases, data mining
	- Oil exploration
	- Medical imaging and diagnosis
	- Pharmaceutical design
	- Financial and economic modeling

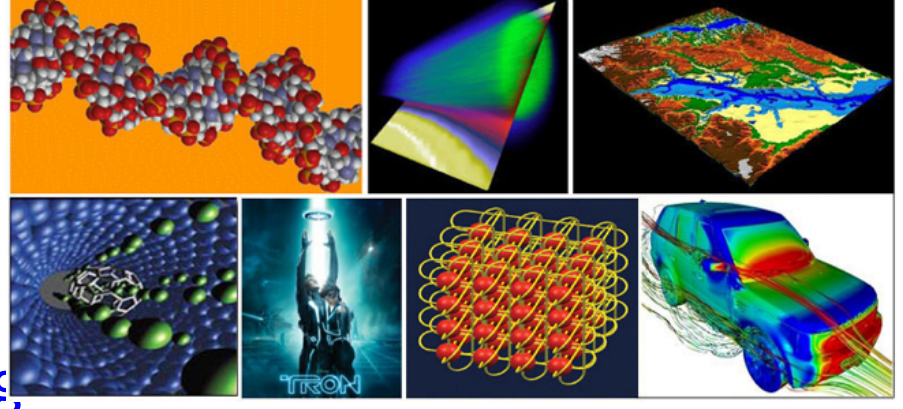

- Management of national and multi-national corporations
- $-$  Advanced graphics and virtual reality, particularly in the entertainment industry
- $-$  Networked video and multi-media technologies
- Collaborative work environments
- $-$  Web search engines, web based business services

## **Economic Impact of HPC**

- Airlines:
	- System-wide logistics optimization systems on parallel systems.
	- Savings: approx. \$100 million per airline per year.
- Automotive design:
	- Major automotive companies use large systems (500+ CPUs) for:
		- CAD-CAM, crash testing, structural integrity and aerodynamics.
		- One company has 500+ CPU parallel system.
	- $-$  Savings: approx. \$1 billion per company per year.
- Semiconductor industry:
	- $-$  Semiconductor firms use large systems (500+ CPUs) for
		- device electronics simulation and logic validation
	- $-$  Savings: approx. \$1 billion per company per year.
- Securities industry:
	- Savings: approx. \$15 billion per year for U.S. home mortgages.

From slides of Kathy Yelic's 2007 course at Berkeley: http://www.cs.berkeley.edu/~yelick/cs267\_sp07/

#### **Inherent Parallelism of Applications**

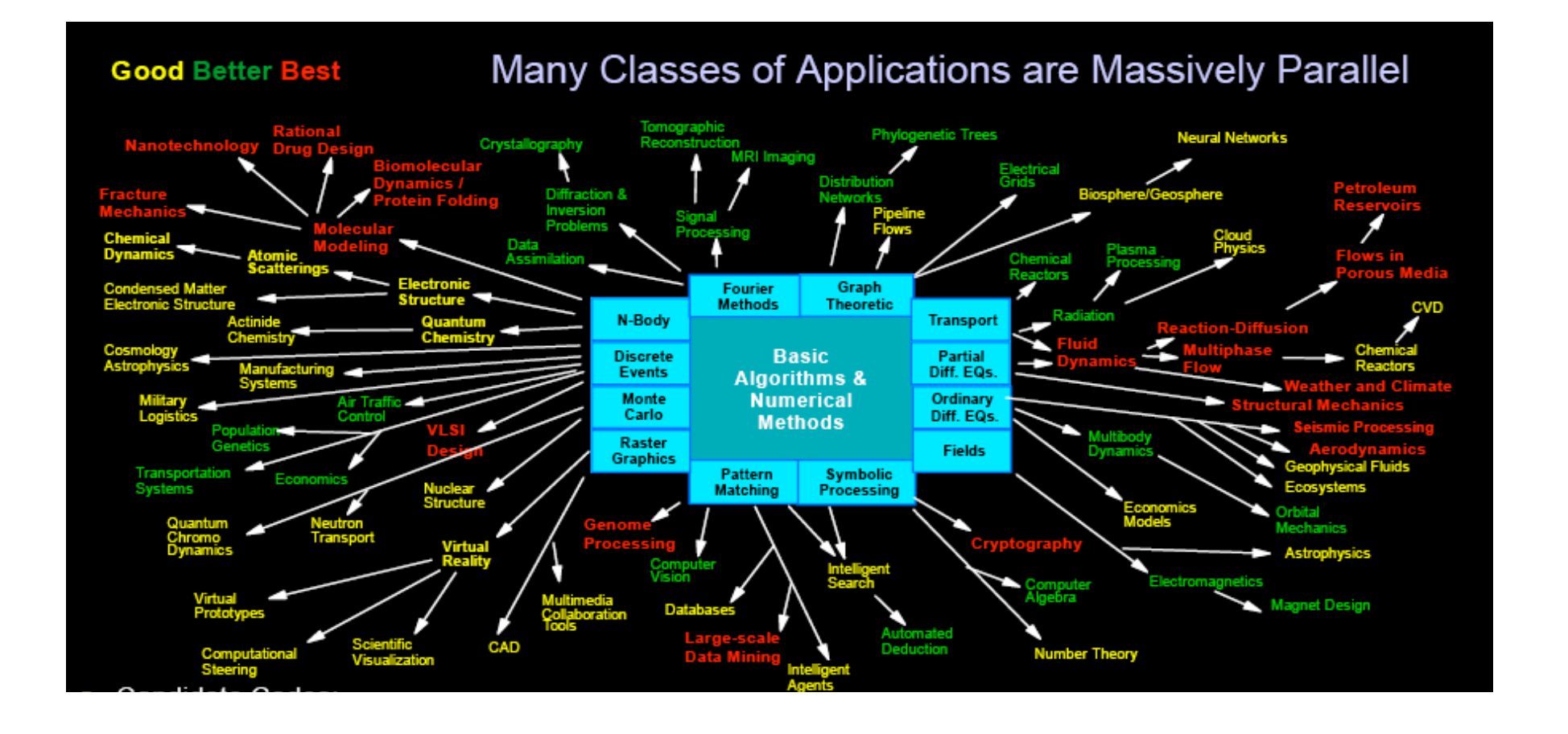

**Example: weather prediction and global climate modeling** 

#### **Global Climate Modeling Problem**

- Problem is to compute:
	- $-$  f(latitude, longitude, elevation, time)  $\rightarrow$

**temperature, pressure, humidity, wind velocity**

- Approach:
	- $-$  *Discretize* the domain, e.g., a measurement point every 10 km
	- $-$  Devise an algorithm to predict weather at time t+dt given t
- Uses:
	- $-$  Predict major events, e.g., El Nino
	- $-$  Air quality forecasting

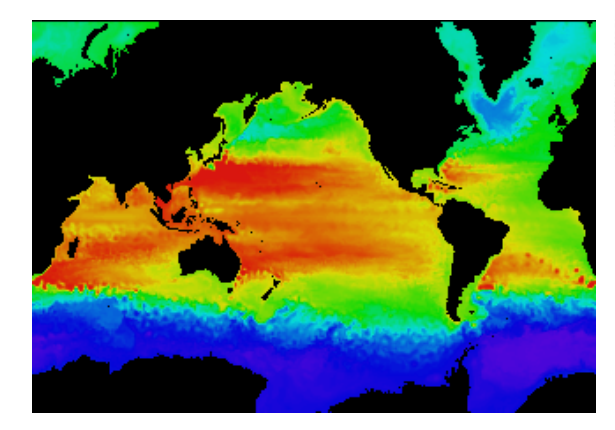

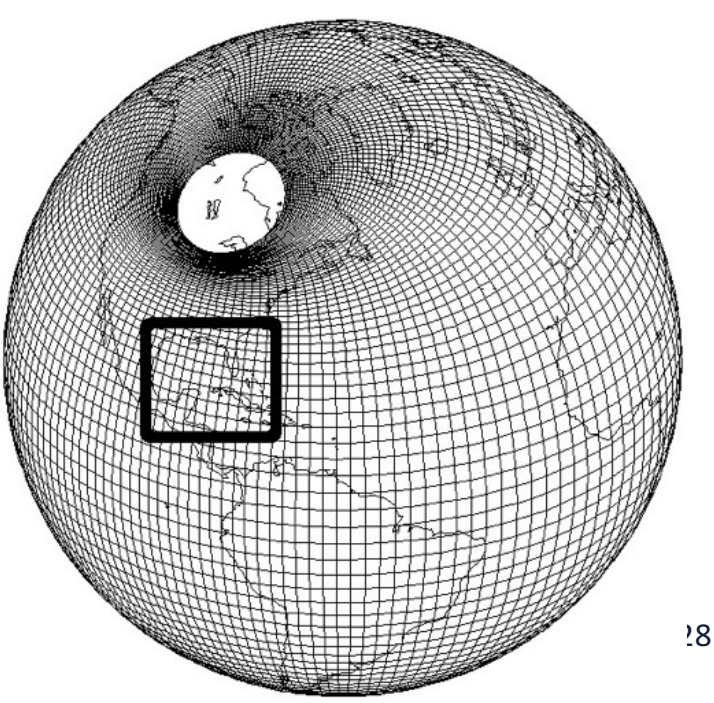

## **The Rise of Multicore Processors**

#### **Recent Multicore Processors**

- Sept 13: Intel Ivy Bridge-EP Xeon E5-2695 v2 - 12 cores; 2-way SMT; 30MB cache
- March 13: SPARC T5
	- 16 cores; 8-way fine-grain MT per core
- **May 12: AMD Trinity** -4 CPU cores; 384 graphics cores
- Nov 12: Intel Xeon Phi coprocessor  $-$  ~60 cores
- Feb 12: Blue Gene/Q - 17 cores; 4-way SMT
- Q4 11: Intel Ivy Bridge -4 cores; 2 way SMT;
- **November 11: AMD Interlagos** 
	- $-16$  cores
- Jan 10: IBM Power 7
	- -8 cores; 4-way SMT; 32MB shared cache
- **Tilera TilePro64**

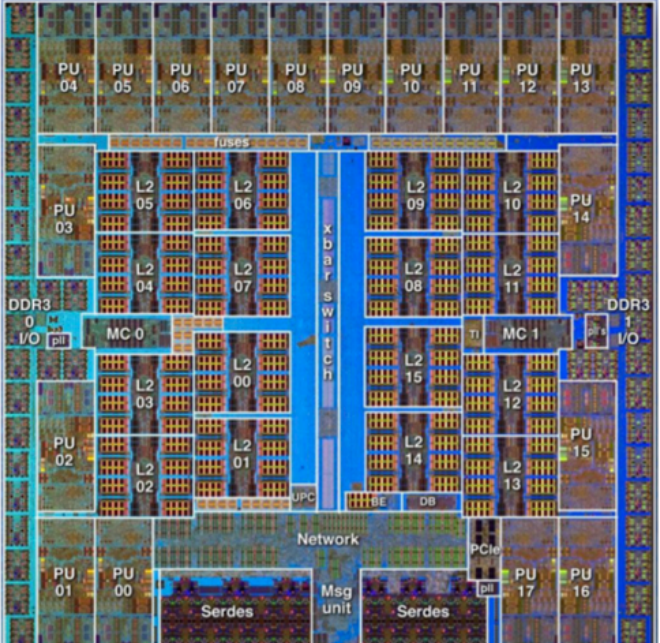

Figure credit: Ruud Haring, Blue Gene/Q compute chip, Hot Chips 23, August, 2011.

#### Recent Manycore GPU processors parallel computing microprocessor in the world. GK110  $\mu$ horsepower delivered by Fermi, but it does so efficiently, consuming significantly less power and generating much less heat output.

 $\bullet$   $\sim$   $\bullet$   $\bullet$  $\sim$  skilles, more bandwidth and capabilities, more bandwidth and width and width and width at  $\sim$ • ~3k cores

 $S_{\rm{max}}$ 

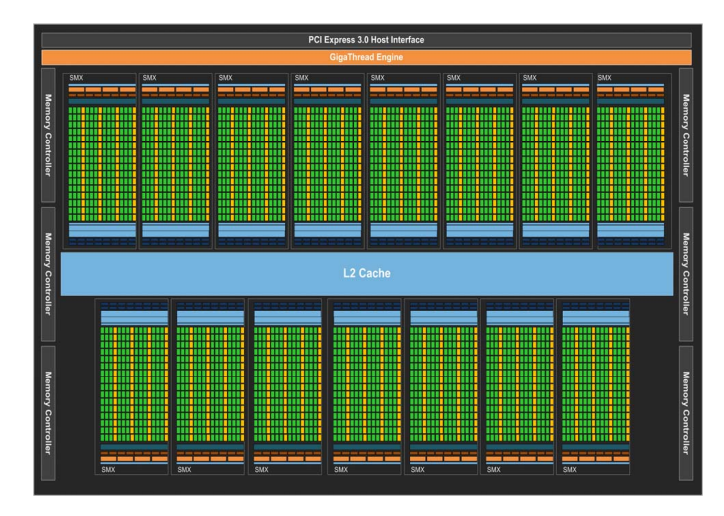

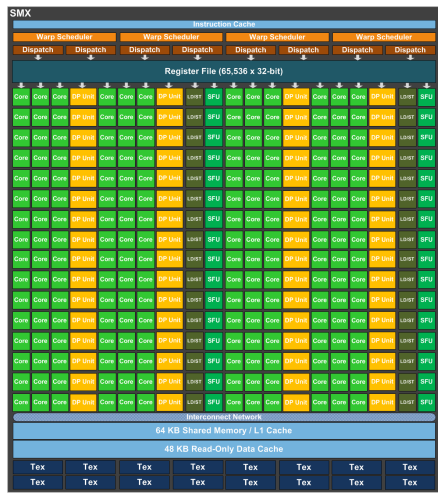

**SMX: 192 single-(LD/ST). precision CUDA cores, 64 doubleprecision units, 32 special function units (SFU), and 32 load/store units**

**Kepler Memory Hierarchy** 

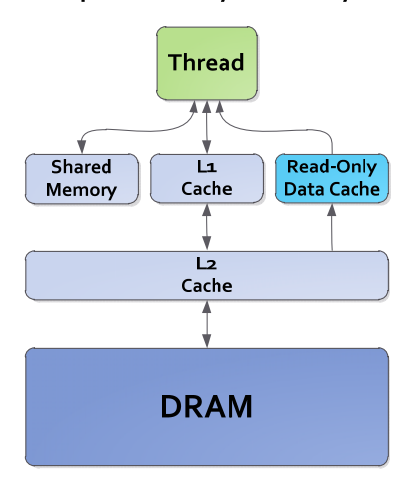

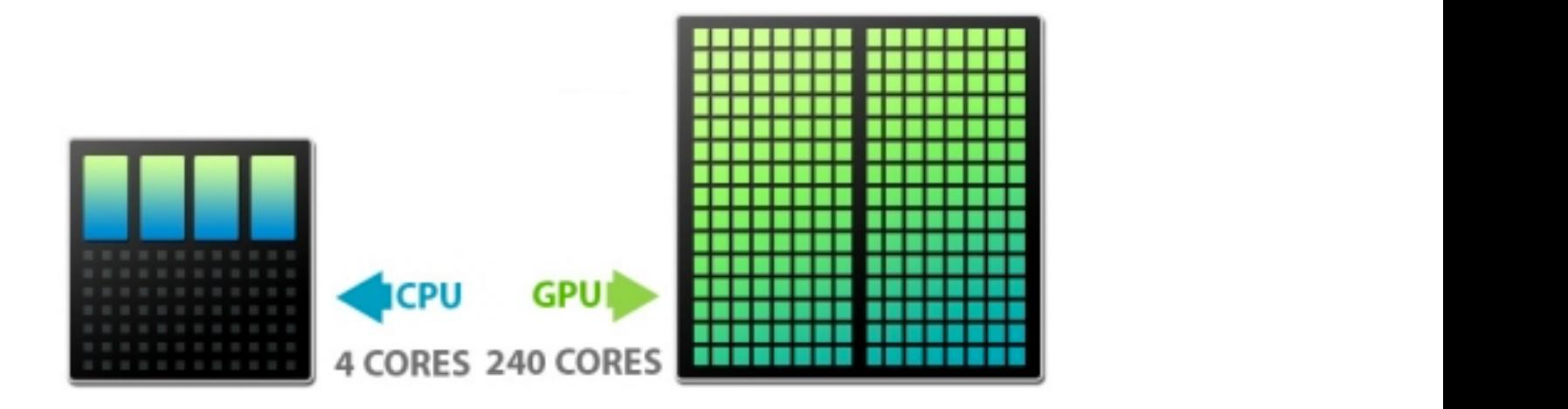

## **Units of Measure in HPC**

- **Flop**: floating point operation  $(*, /, +, -$ , etc)
- **Flop/s**: floating point operations per second, written also as **FLOPS**
- **Bytes**: size of data
	- $-$  **A** double precision floating point number is 8 bytes
- Typical sizes are millions, billions, trillions...
	- $-$  Mega Mflop/s = 10<sup>6</sup> flop/sec Mzbyte =  $2^{20}$  = 1048576 =  $\sim$ 10<sup>6</sup> bytes
	- Giga Gflop/s =  $10^9$  flop/sec Gbyte =  $2^{30}$  =  $\sim$   $10^9$  bytes
	- Tera Tflop/s =  $10^{12}$  flop/secTbyte =  $2^{40}$  =  $\sim$   $10^{12}$  bytes
	- $-$  **Peta** Pflop/s =  $10^{15}$  flop/sec Pbyte =  $2^{50}$  =  $\sim 10^{15}$  bytes
	- $-$  Exa Eflop/s =  $10^{18}$  flop/secEbyte =  $2^{60}$  =  $\sim$   $10^{18}$  bytes
	- $-$  Zetta Zflop/s =  $10^{21}$  flop/secZbyte =  $2^{70}$  =  $\sim$   $10^{21}$  bytes
- www.top500.org for the units of the fastest machines measured using High Performance LINPACK (HPL) Benchmark
	- $-$  The fastest: Sunway TaihuLight,  $\sim$ 93 petaflop/s
	- $-$  The third (fastest in US): DoE ORNL Titan, 17.59 petaflop/s

#### **How to Measure and Calculate Performance (FLOPS)**

```
elapsed = read timer();
   REAL result = sum(N, X, a);
   elapsed = (\text{read timer}) - \text{elanged});
                                         https://passlab.github.io/CSCE569/resources/sum.c
   double elapsed 2 = read timer();
   result = sumaxpy(N, X, Y, a);
   elapsed 2 = (read timer() - elapsed 2);/* you should add the call to each function and time the execution */
   printf("\tSum %d numbers\n", N);
   printf("----------------
                                                      ------------------------
   printf("Performance:\t\tRuntime (ms)\t MFLOPS \n");
   printf("--------
   printf("Sum:\t\t\t%4f\t%4f\n", elapsed * 1.0e3, 2*N / (1.0e6 * elapsed));
   printf("SumAXPY:\t\t\t%4f\t%4f\n", elapsed 2 * 1.0e3, 3*N / (1.0e6 * elapsed 2));
   return 0;
\mathcal{F}• Calculate	#	FLOPs	(2*N	or	3*N)
REAL sum(int N, REAL X[], REAL a) {
                                                    - Check the loop count (N) and FLOPs per
   int i;
                                                        loop iteration (2 or 3).
   REAL result = 0.0;
   for (i = 0; i < N; ++i)result += a * X[i];return result;
                                                    • Measure time to compute using timer
\mathcal{F}elapsed and elapsed 2 are in second
/** sum: a*X[ ]+Y[ ]\star/• FLOPS	=	#	FLOPs/Time
REAL sumaxpy(int N, REAL X[], REAL Y[], REAL a) {
                                                    - MFLOPS in the example
   int i:
   REAL result = 0.0;
   for (i = 0; i < N; ++i)result += a * X[i] + Y[i];33
   return result;
```
ι

#### **High Performance LINPACK (HPL) Benchmark Performance (Rmax) in Top500**

- *Measured* using the High Performance LINPACK (HPC) **Benchmark that solves a dense system of linear equations**  $\rightarrow$  Ranking the machines
	- $Ax = b$
	- **https://www.top500.org/project/linpack/**
	- **https://en.wikipedia.org/wiki/LINPACK\_benchmarks**

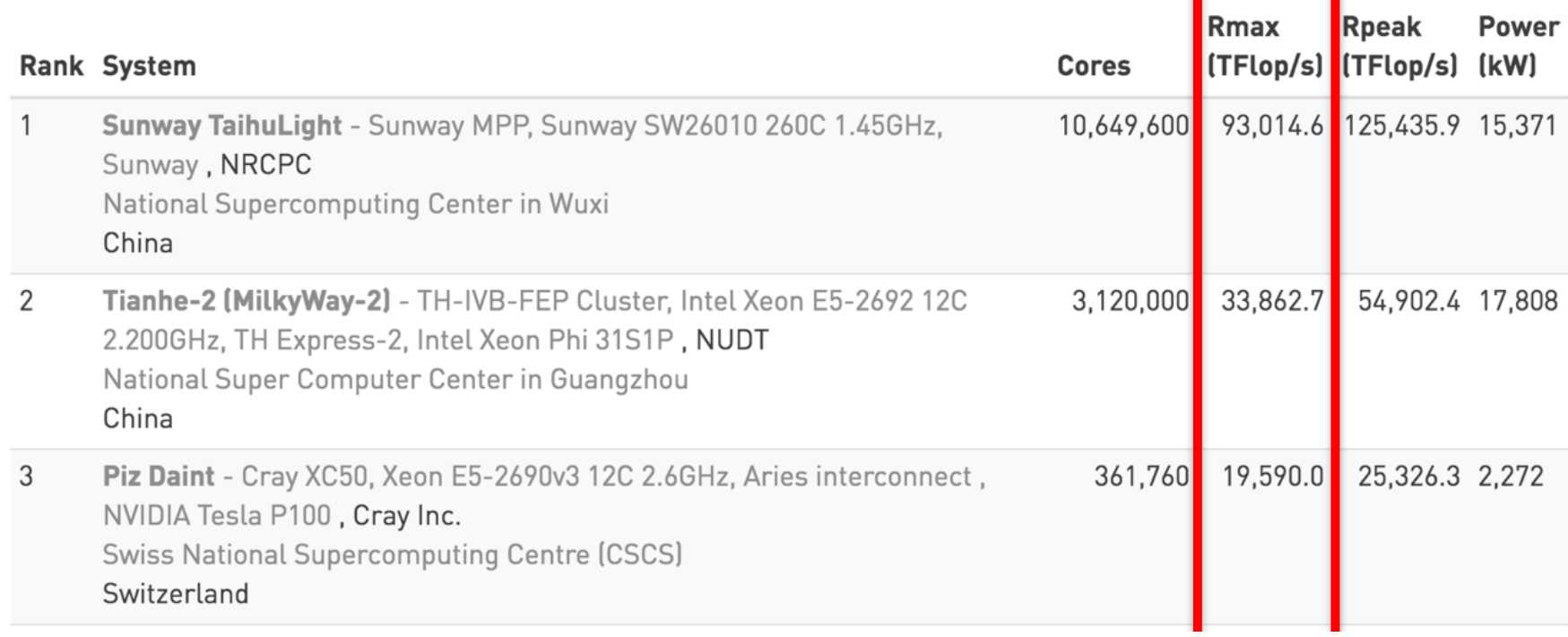

#### **Top500 (www.top500.org), Nov 2017 10P** 10 The List.

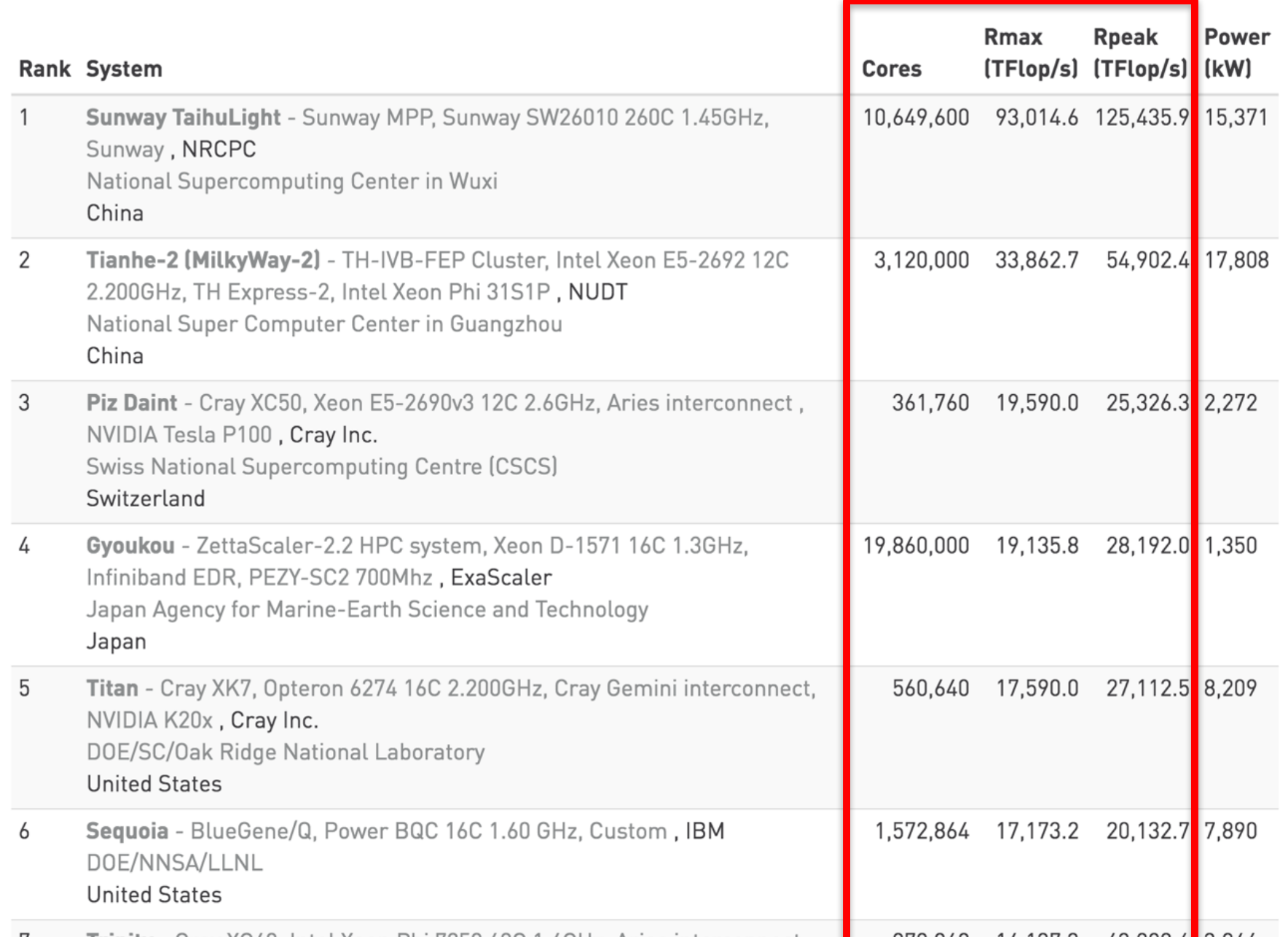

35

#### **HPC Peak Performance (Rpeak) Calculation**

- Node performance in Gflop/s = (CPU speed in GHz) x (number of CPU cores) x (CPU instruction per cycle) x **(number of CPUs per node).**
	- **CPU instructions per cycle (IPC) = #Flops per cycle**
		- **Because pipelined CPU can do one instruction per cycle**
		- **4 or 8 for most CPU (Intel or AMD)**
	- **http://www.calcverter.com/calculation/CPU-peaktheoretical-performance.php**
- HPC Peak (Rpeak) = # nodes \* Node Performance in **GFlops**
## **CPU Peak Performance Example**

- Intel X5600 series CPUs and AMD 6100/6200/6300 series CPUs have 4 instructions per cycle Intel E5-2600 series CPUs have 8 instructions per cycle
- Example 1: Dual-CPU server based on Intel X5675 (3.06GHz 6-cores) CPUs:
	- $-$  3.06 x 6 x 4 x 2 = 144.88 GFLOPS
- Example 2: Dual-CPU server based on Intel E5-2670 (2.6GHz 8-cores) CPUs:
	- $-2.6 \times 8 \times 8 \times 2 = 332.8$  GFLOPS
	- $-$  With 8 nodes: 332.8 GFLOPS  $\times$  8 = 2,442.4 GFLOPS = 2.44 TFLOPS
- Example 3: Dual-CPU server based on AMD 6176 (2.3GHz 12-cores) CPUs:
	- $-2.3 \times 12 \times 4 \times 2 = 220.8$  GFLOPS
- Example 4: Dual-CPU server based on AMD 6274 (2.2GHz 16-cores) CPUs:
	- $-22x16x4x2=2816$  GFLOPS

#### **Performance (HPL) Development Over Years of Top500 Machines**

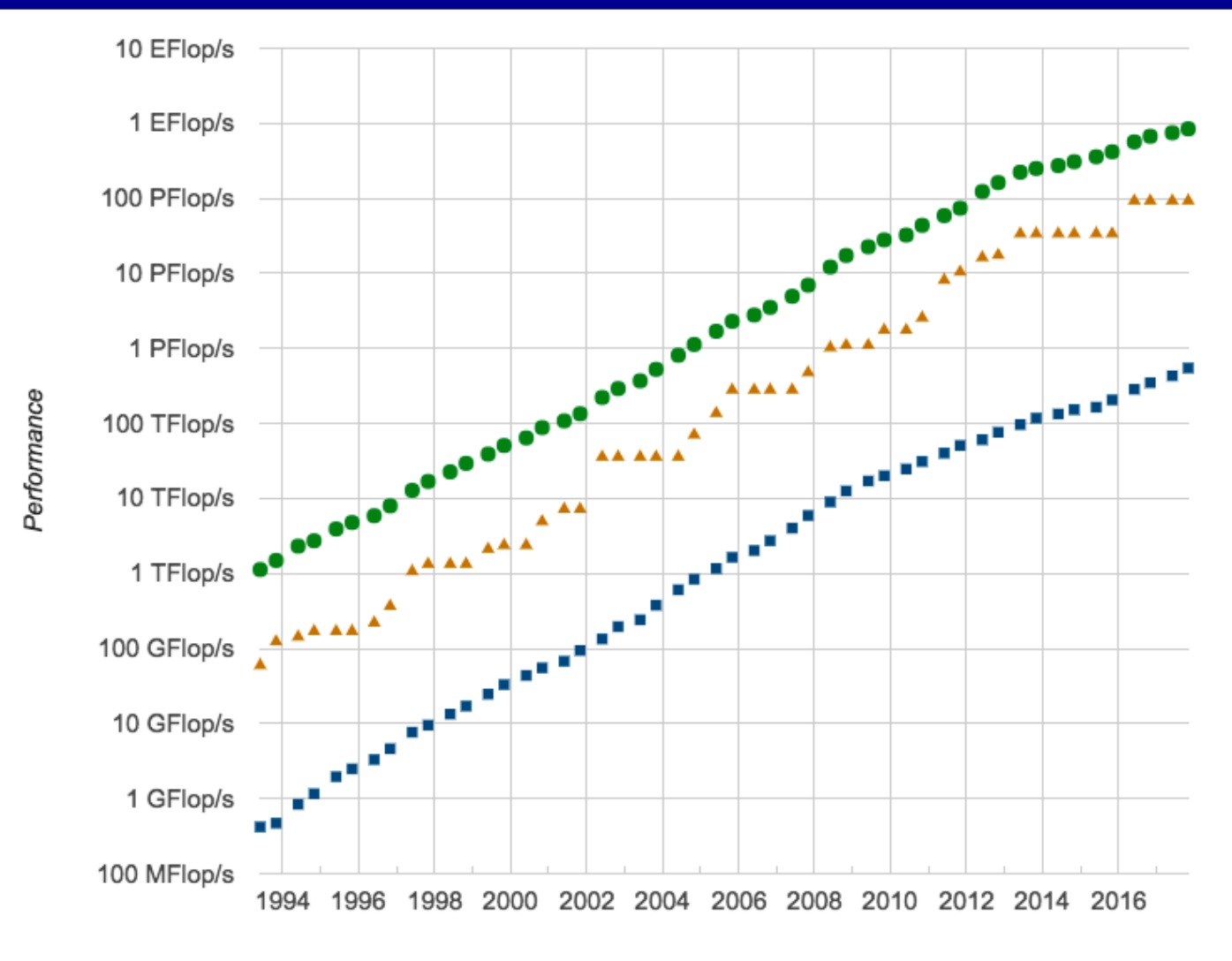

Lists

 $\rightarrow$  Sum  $-$  #1  $+$   $+$  500

#### **4 Kinds of Ranking of HPC/Supercomputers**

- **1. Top500:** according to the *Measured High Performance LINPACK (HPL) Benchmark performance*
	- *Not Peak performance, Not other applications*
- **2. Ranking according to** *HPCG* **benchmark performance**
- **3. Graph500 Ranking according to graph processing capability**
	- **Shortest Path and Breadth First Search**
	- **https://graph500.org**
- **4.** Green500 Ranking according to *Power efficiency (GFLOPS/Watts)*
	- **https://www.top500.org/green500/**
	- $-$  Generate sublist in the following slides from **https://www.top500.org/statistics/sublist/**

## **HPCG Ranking**

**• HPCG: High Performance Conjugate Gradients (HPCG)** Benchmark (http://www.hpcg-benchmark.org/)

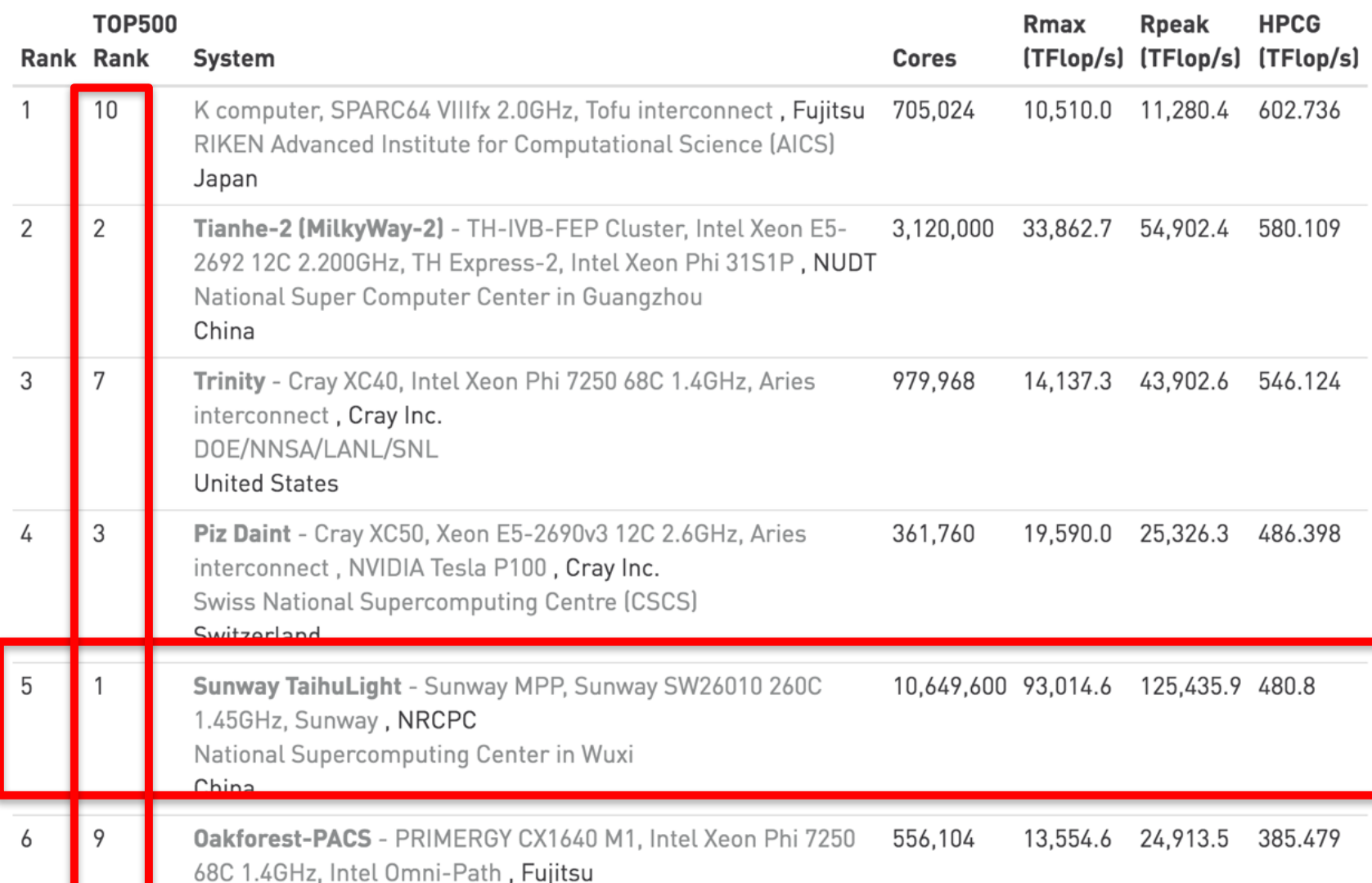

# **Graph500 (https://graph500.org)**

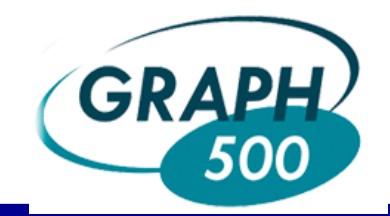

**Ranking according to the capability of processing large-scale graph (Shortest Path and Breadth First Search)** 

#### **Top Ten from November 2017 BFS**

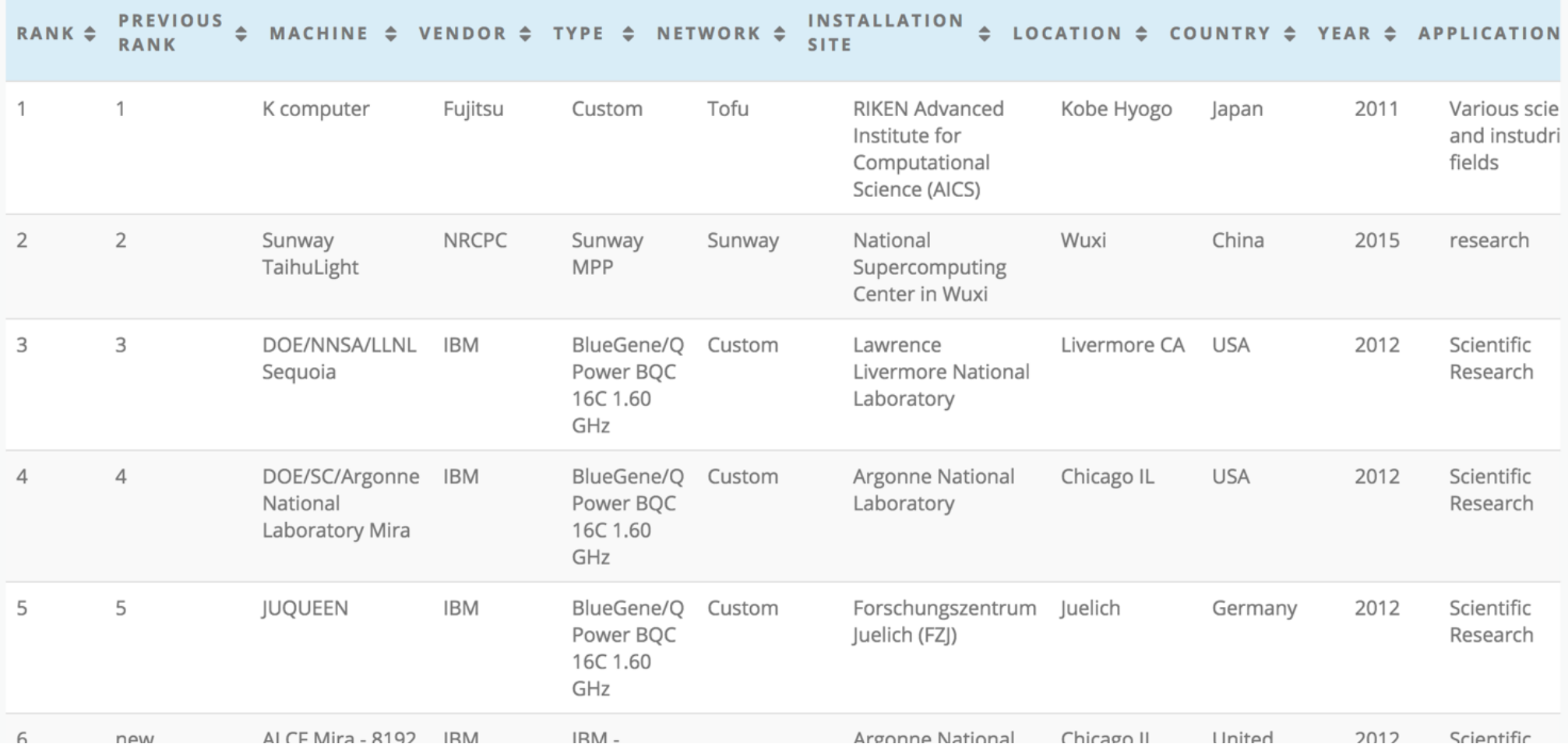

# **Green500: Power Efficiency (***GFLOPS/Watts)*

- **Power Efficiency = HPL Performance / Power** 
	- E.g. TaihuLight #1 of Top500: = 93,014.6 / 15,371 = 6.051 **Gflops/watts)**
- **https://www.top500.org/green500/**

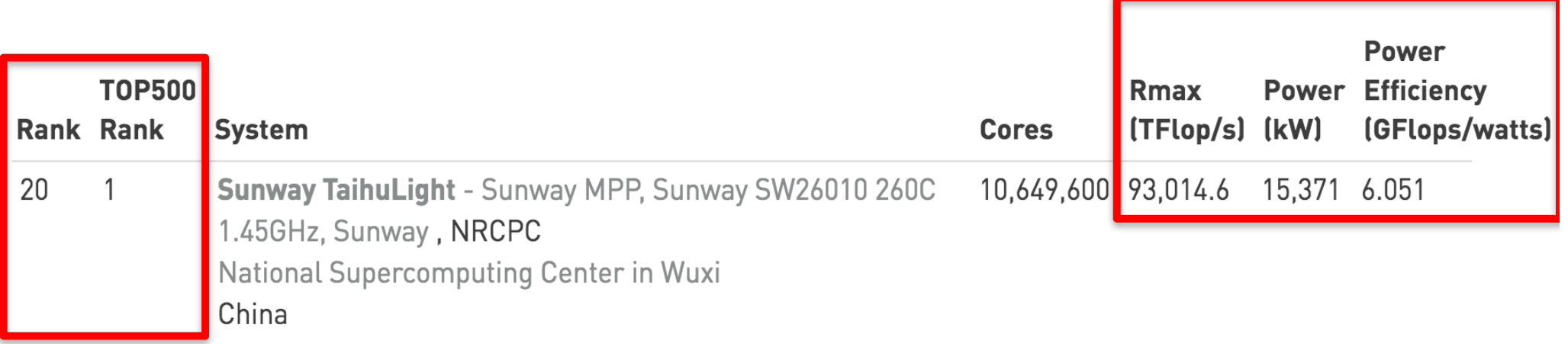

**The** 

**The Green500: Power Efficiency (***GFLOPS/Watts)*

• https://www.top500.org/green500/

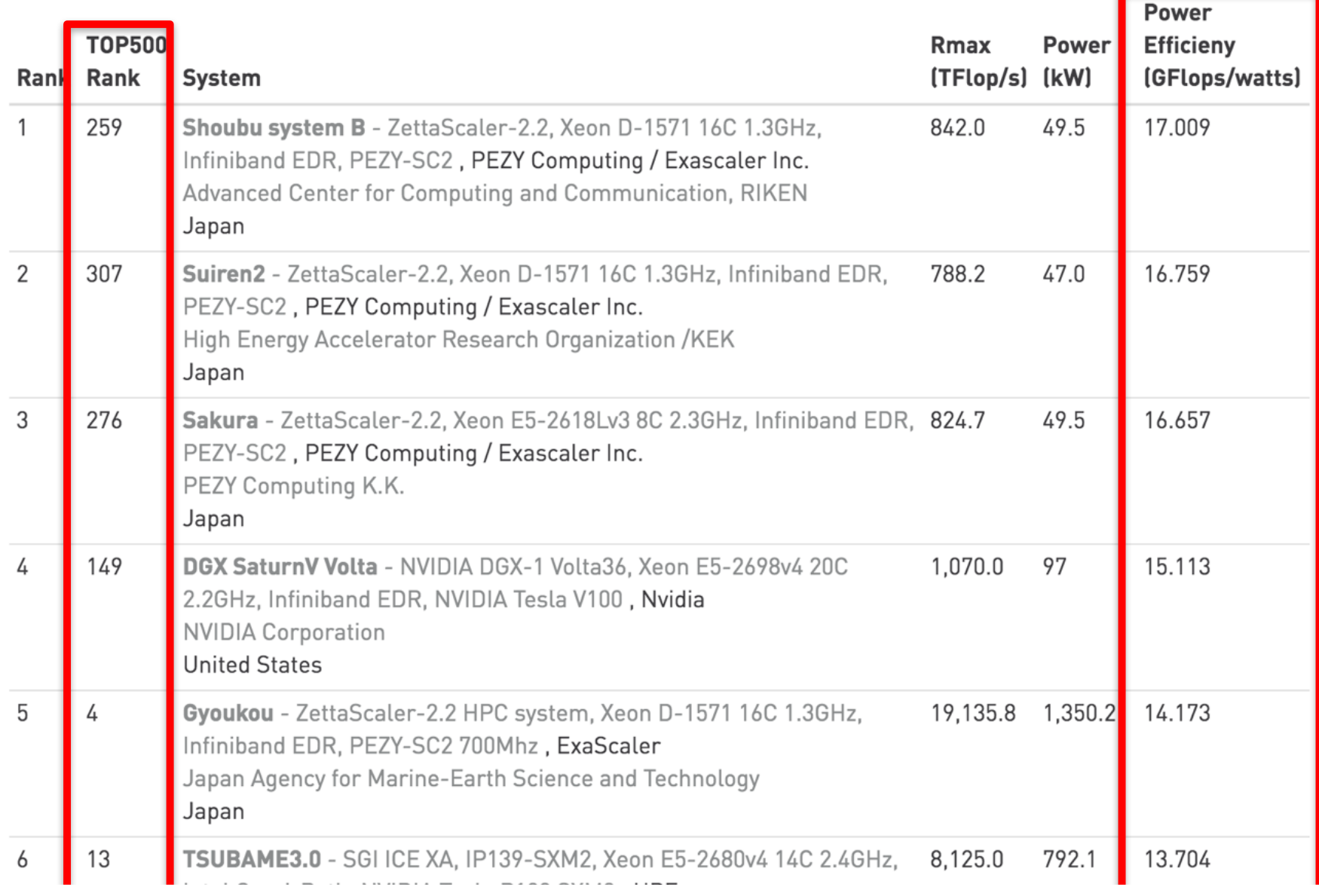

#### **Performance Efficiency**

- **HPC Performance Efficiency = Actual Measured Performance GFLOPS / Theoretical Peak Performance GFLOPS**
	- **E.g. #1 in Top500**
		- **93,014.6/125,435.9 = 74.2%**

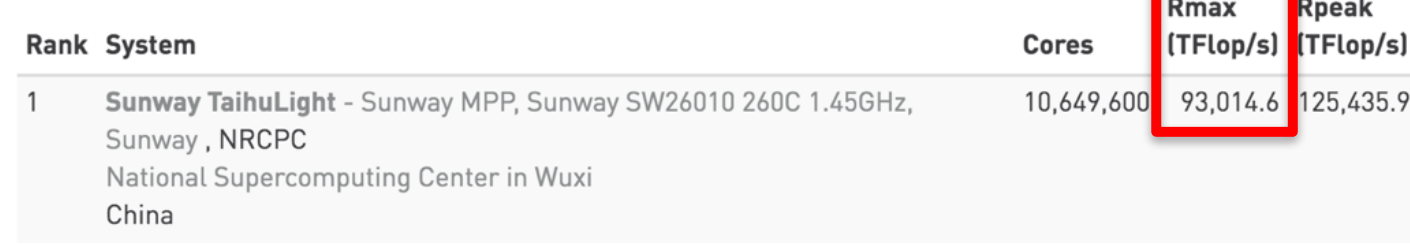

https://www.penguincomputing.com/company/blog/calculate-hpc-efficiency/

#### **HPL Performance Efficiency of Top500 (2015 list)**

• *Mostly 40% - 90% (ok)*

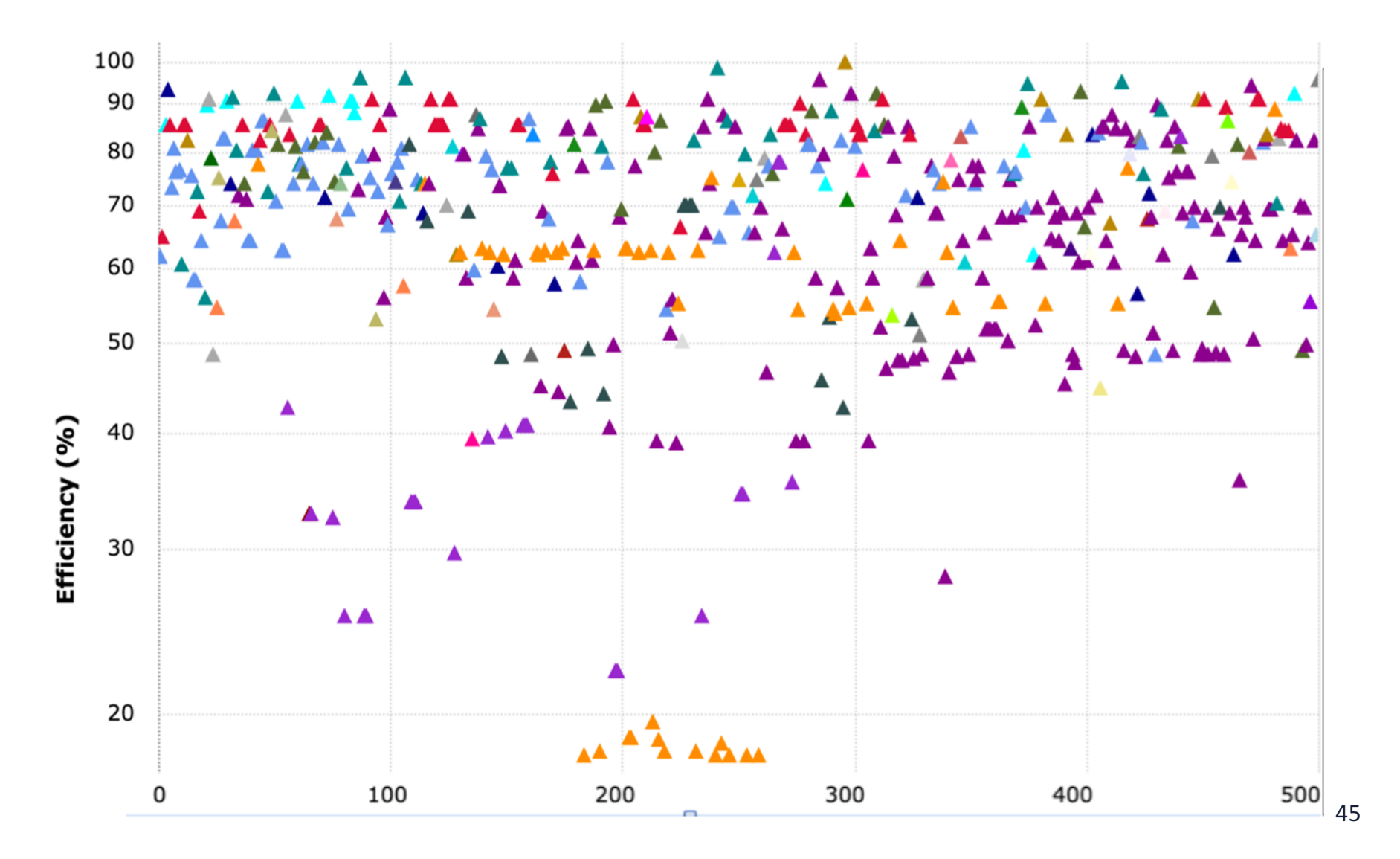

#### **HPCG Efficiency of Top 70 of Top500 (2015 list)**

• *Mostly below 5% and only some around 10%*

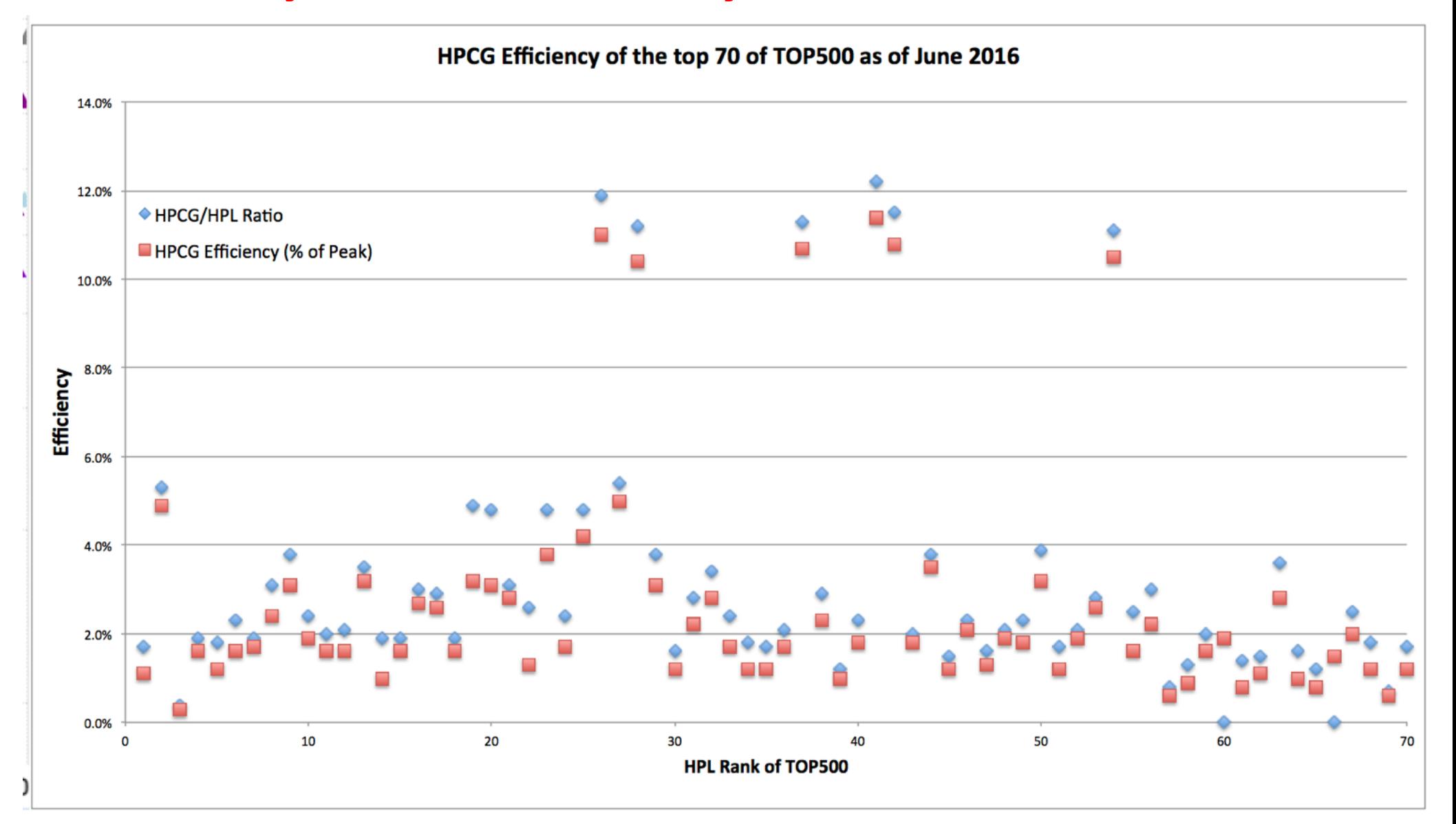

## **Ranking Summary**

- **High Performance LINPACK (HPL) for Top500** 
	- $-$  **Dense linear algebra (Ax = b), highly computation intensive**
	- $-$  Rank Top500 for absolute computation capability
- **HPCG: High Performance Conjugate Gradients (HPCG) Benchmark, HPL alternatives**
	- **Sparse Matrix-vector multiplication, balanced memory and computation intensity**
	- **Ranking machines with regards to the combination of computation and memory performance**
- **Graph500: Shortest Path and Breadth First Search**
	- $-$  Ranking according to the capability of processing large-scale graph
	- $-$  Stressing network and memory systems
- **Green500 of Top500 (HPL GFlops/watts)**
	- **Power efficiency**

# **Why is parallel computing, namely** multicore, manycore and clusters, the **only way, so far, for high performance?**

## Semiconductor Trend: "Moore's Law"

#### **Gordon Moore, Founder of Intel**

- 1965: since the integrated circuit was invented, the number of transistors/inch<sup>2</sup> in these circuits roughly doubled every year; this trend would continue for the foreseeable future
- 1975: revised circuit complexity doubles every two years

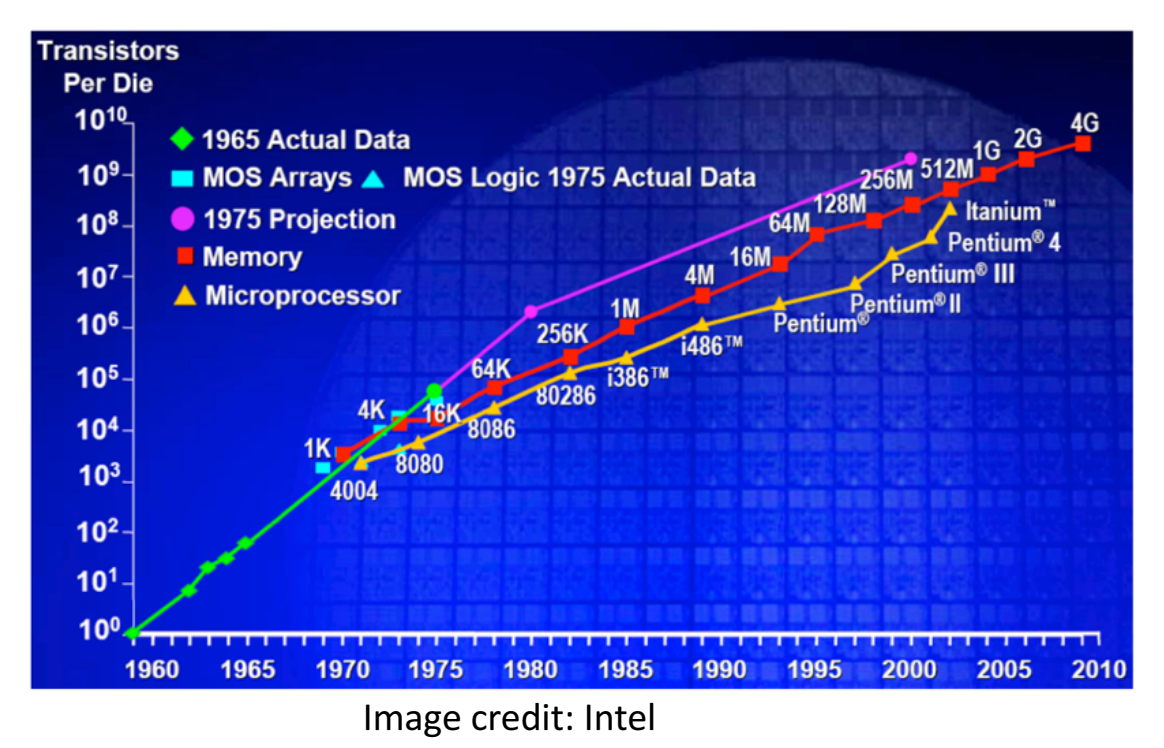

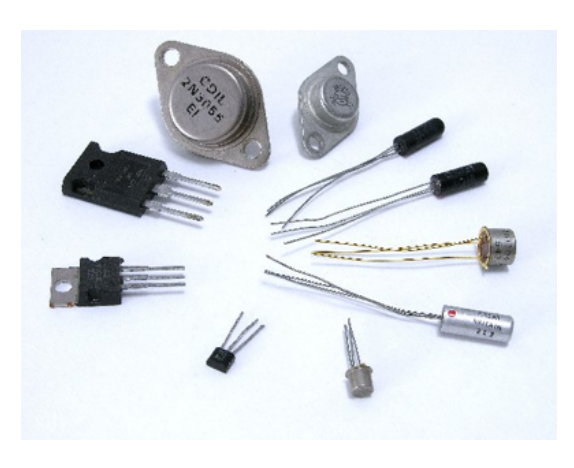

#### **Microprocessor Transistor Counts 1971-2011 & Moore's Law**

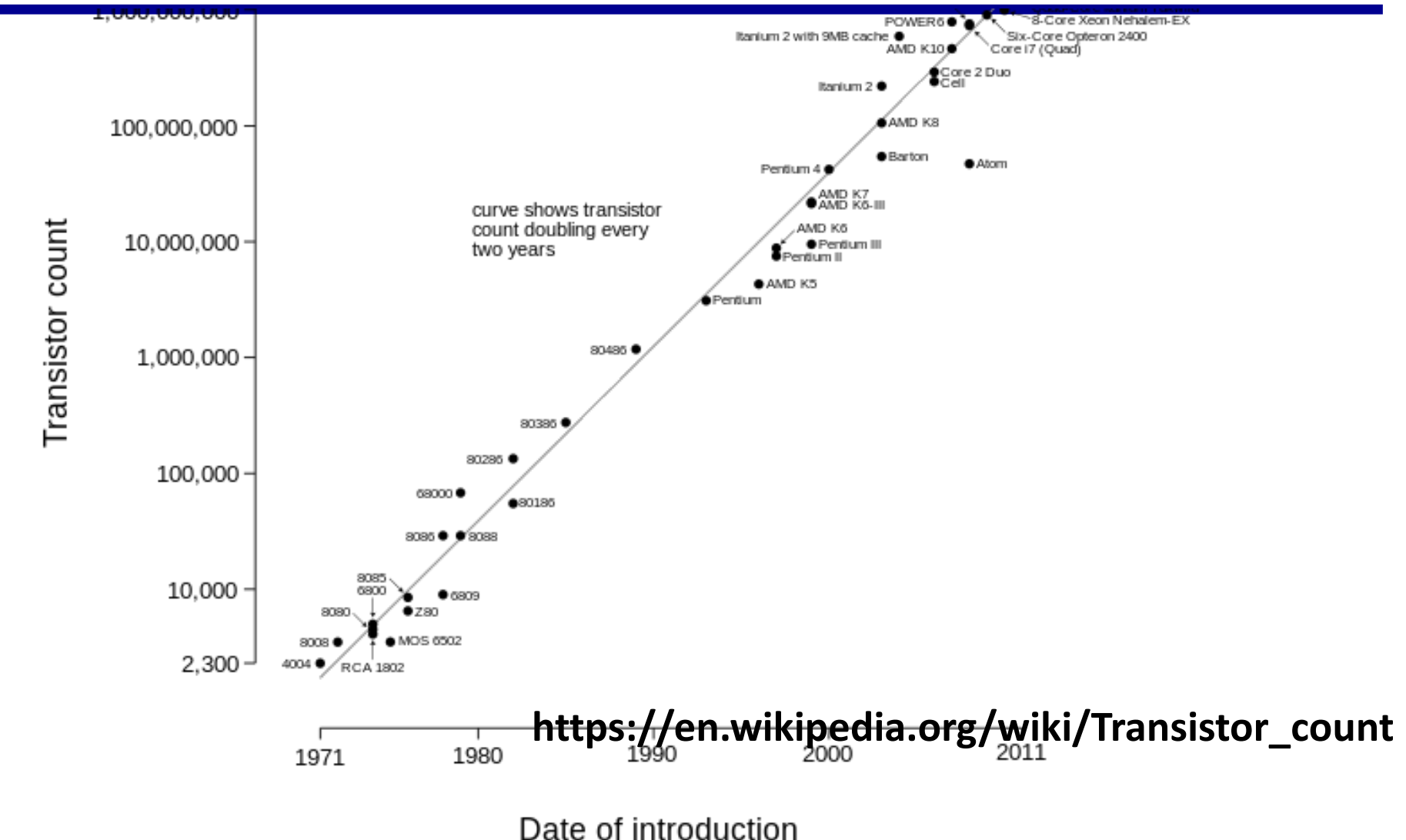

## **Moore's Law Trends**

- More transistors =  $\uparrow$  opportunities for exploiting parallelism in the instruction level (ILP)
	- Pipeline, superscalar, VLIW (Very Long Instruction Word), SIMD (Single Instruction Multiple Data) or vector, speculation, branch prediction
- General path of scaling
	- Wider instruction issue, longer piepline
	- More speculation
	- $-$  More and larger registers and cache
- **Increasing circuit density**  $\sim$  **= increasing frequency**  $\sim$  **= increasing performance**
- Transparent to users
	- $-$  An easy job of getting better performance: buying faster processors (higher frequency)
- We have enjoyed this free lunch for several decades, however ...

## **Problems of Traditional ILP Scaling**

- Fundamental circuit limitations<sup>1</sup>
	- $-$  delays  $\Uparrow$  as issue queues  $\Uparrow$  and multi-port register files  $\Uparrow$
	- $-$  increasing delays limit performance returns from wider issue
- Limited amount of instruction-level parallelism<sup>1</sup>
	- $-$  inefficient for codes with difficult-to-predict branches
- Power and heat stall clock frequencies

[1] The case for a single-chip multiprocessor, K. Olukotun, B. Nayfeh, L. Hammond, K. Wilson, and K. Chang, ASPLOS-VII, 1996.

#### **ILP Impacts**

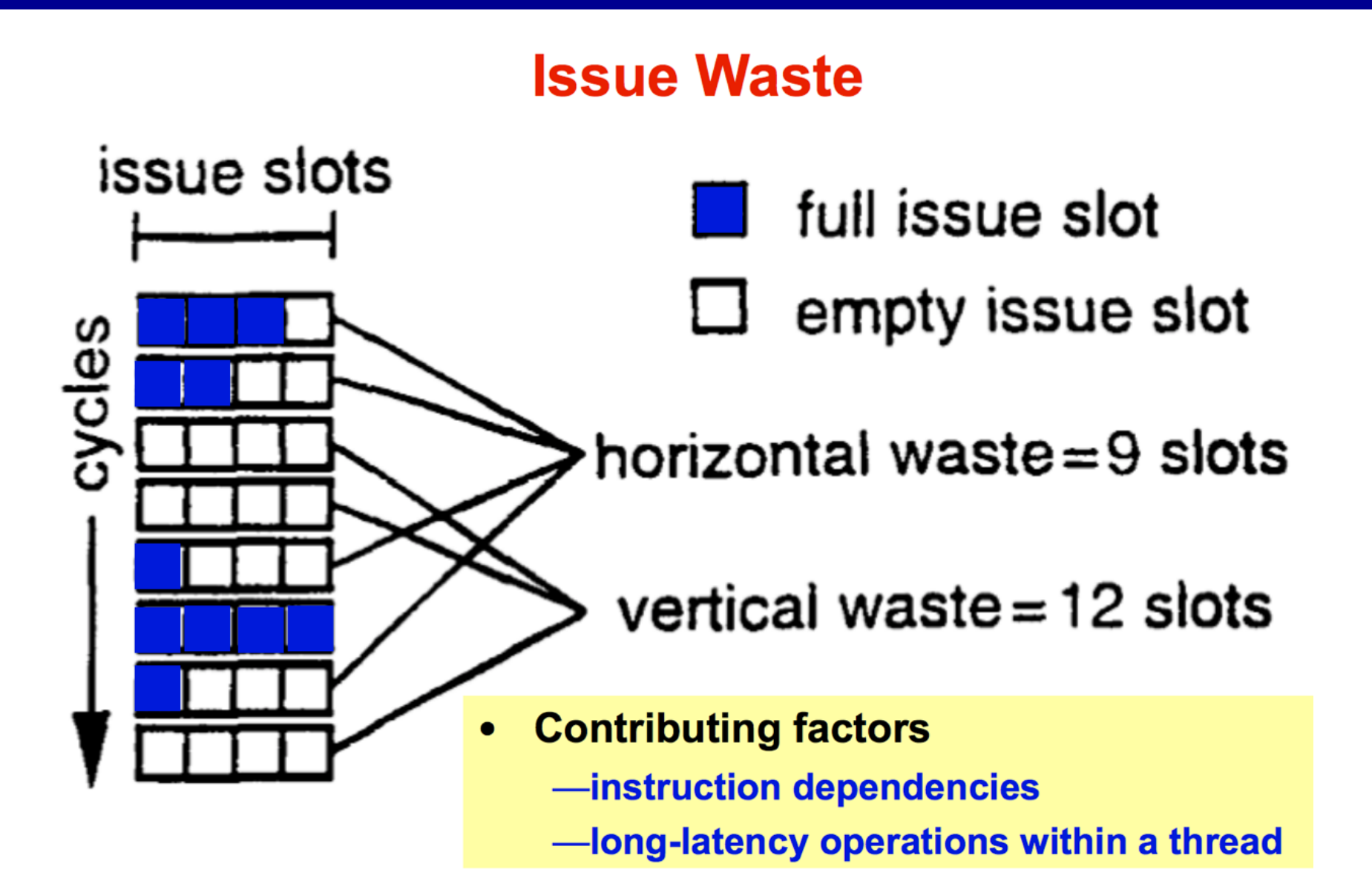

#### **Simulations of 8-issue Superscalar**

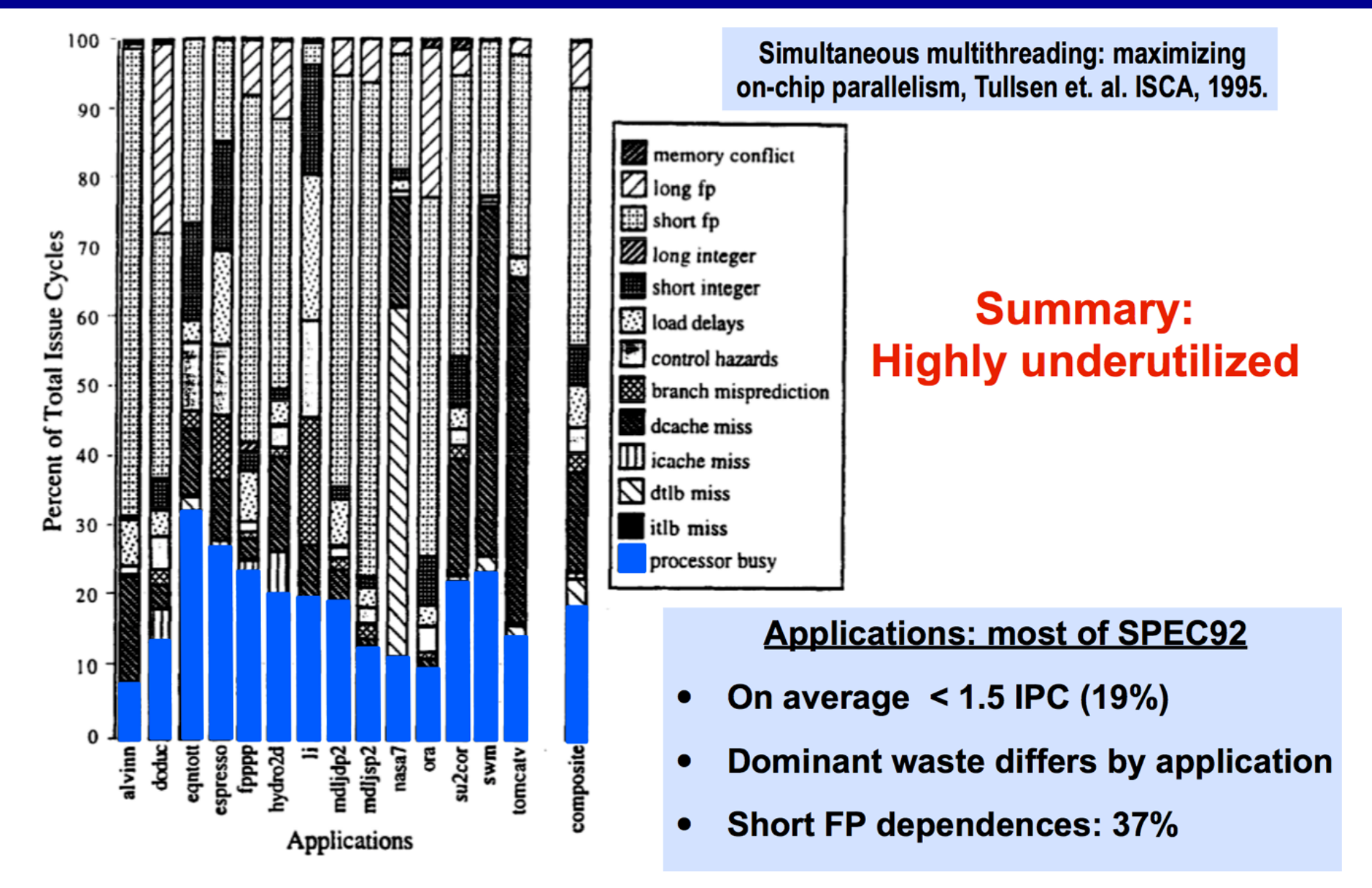

## **Power/Heat Density Limits Frequency**

• Some fundamental physical limits are being reached

**Moore's Law Extrapolation:** Power Density for Leading Edge Microprocessors

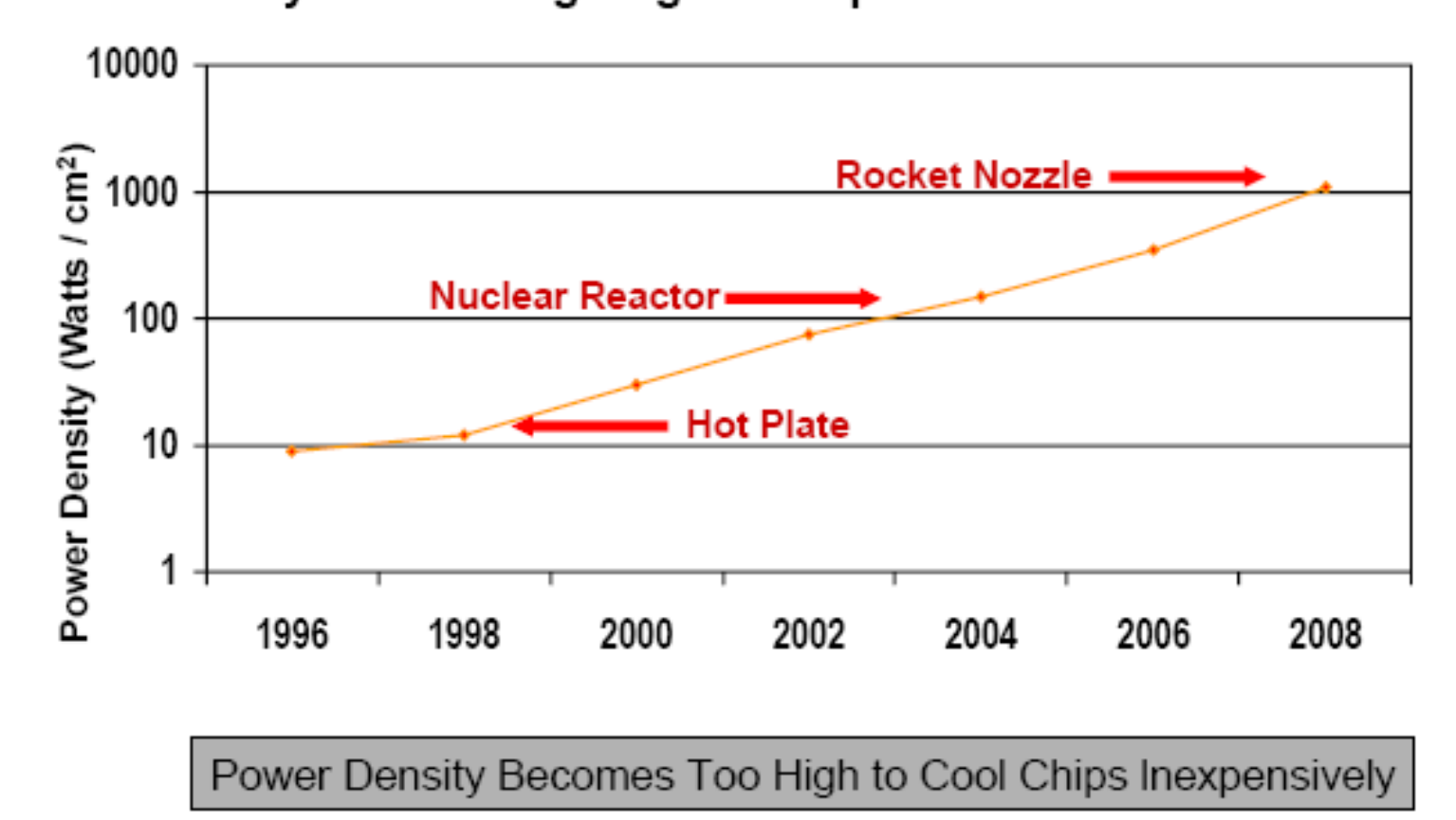

#### We Will Have This ...

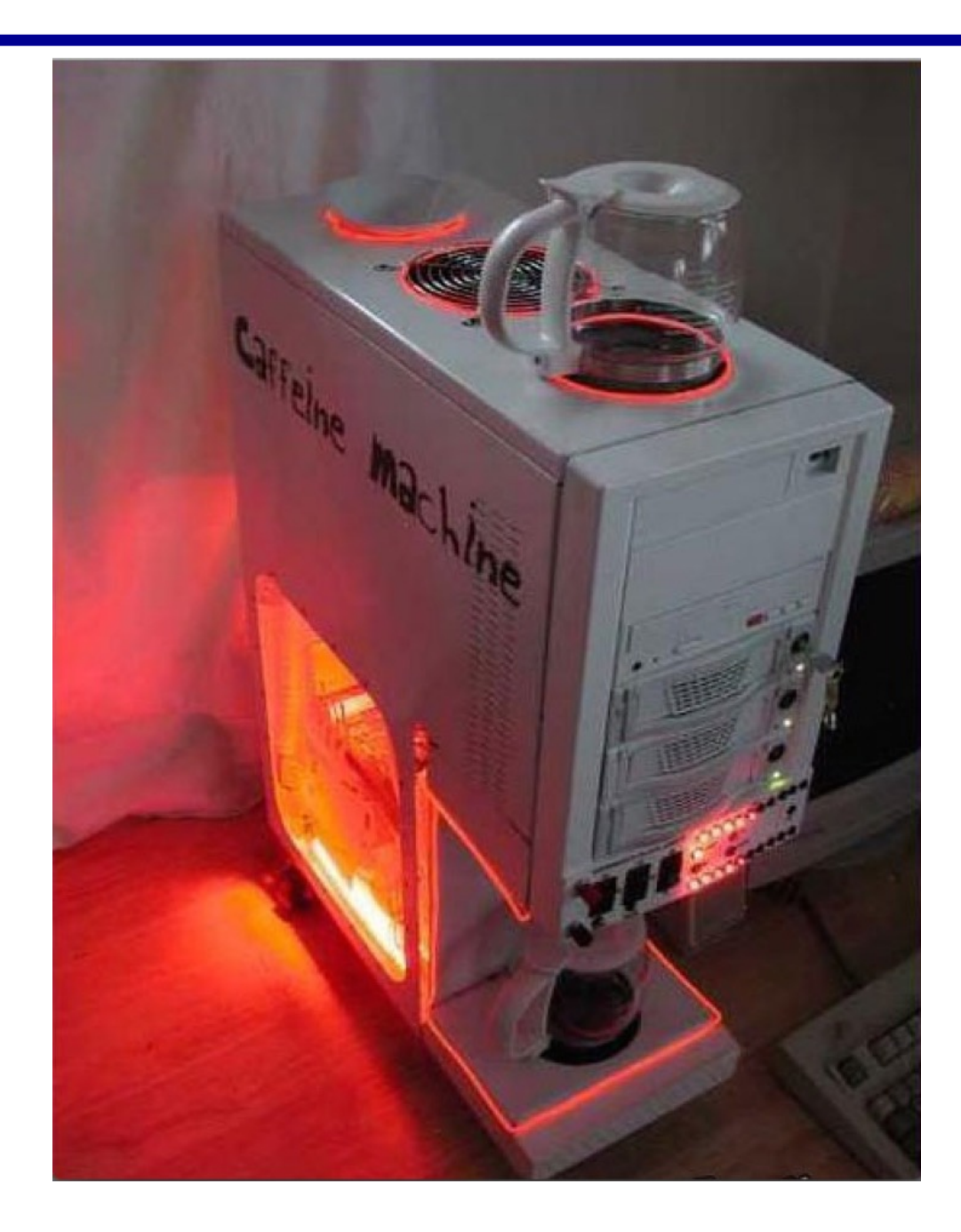

## **Revolution Happed Already**

- Chip density is continuing increase  $\sim$ 2x every 2 years
	- Clock speed is not
	- Number of processor cores may double instead
- There is little or no hidden parallelism (ILP) to be found
- **Parallelism must be** exposed to and managed by software
	- $-$  No free lunch

Source: Intel, Microsoft (Sutter) and

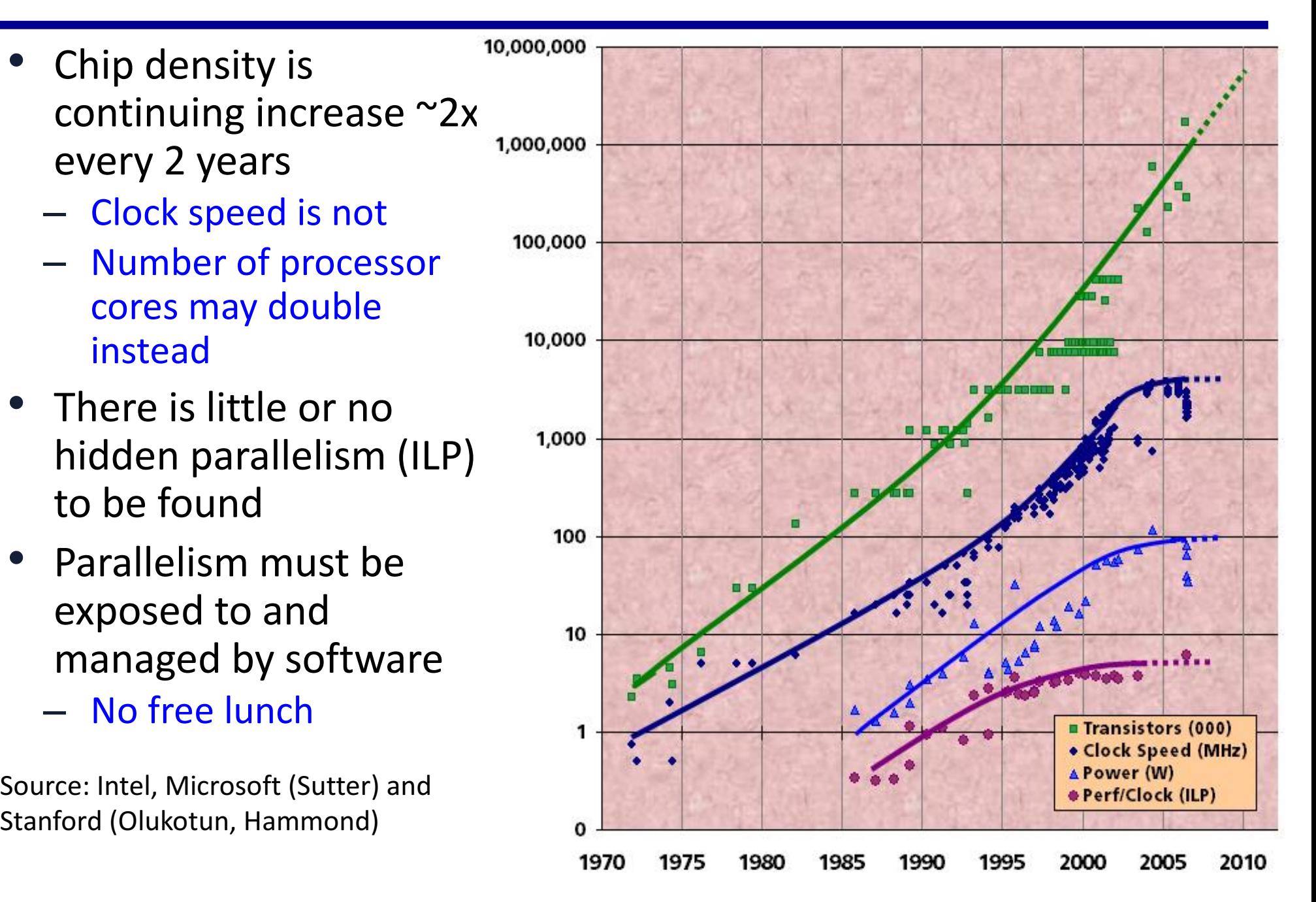

## **The Trends**

#### Super Scalar/Vector/Parallel

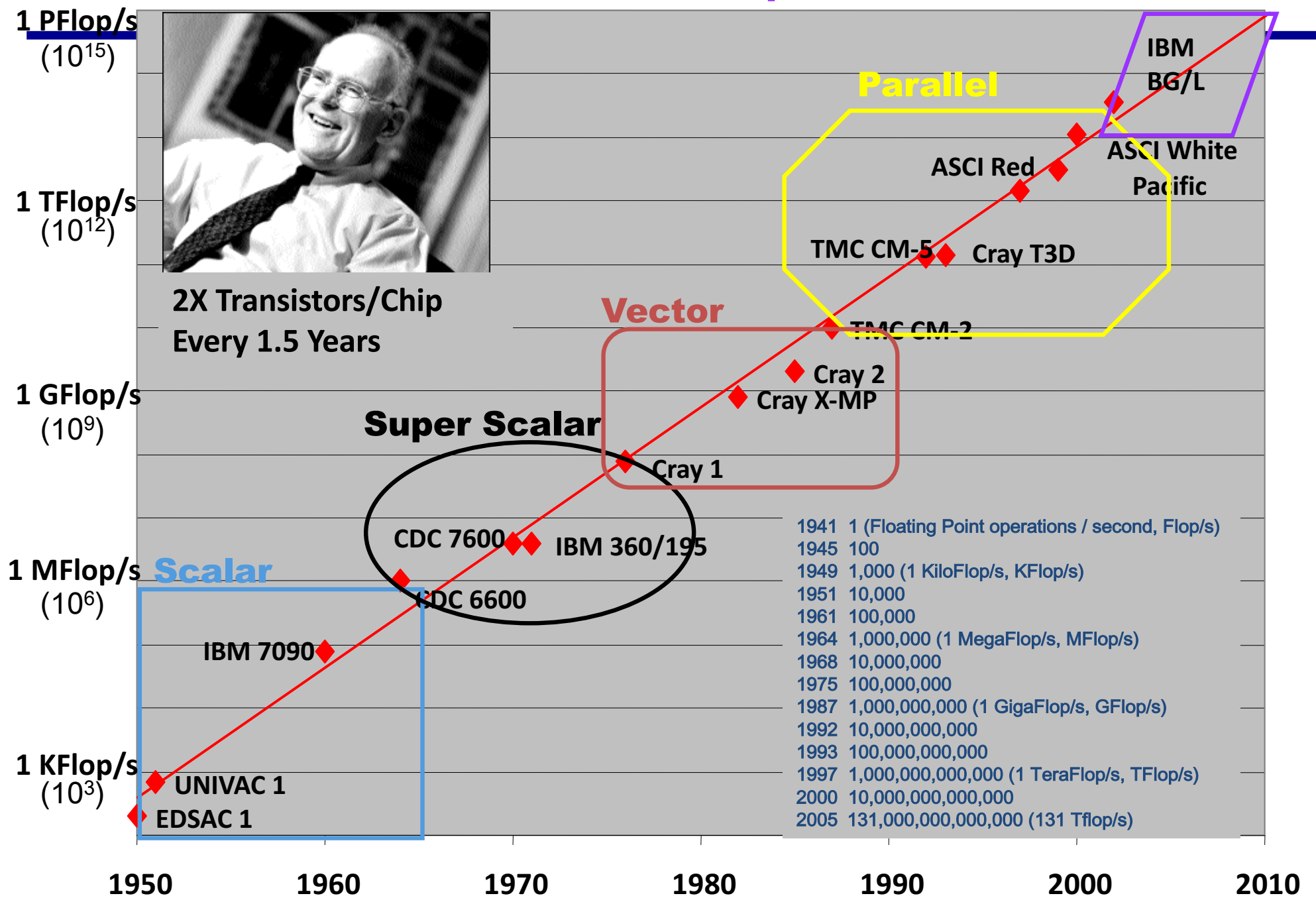

## **Now it's Up To Programmers**

- Adding more processors doesn't help much if programmers aren't aware of them...
	- $-$  ... or don't know how to use them.

cases).

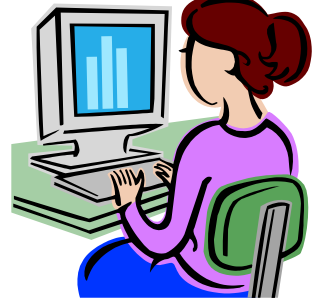

• Serial programs don't benefit from this approach (in most

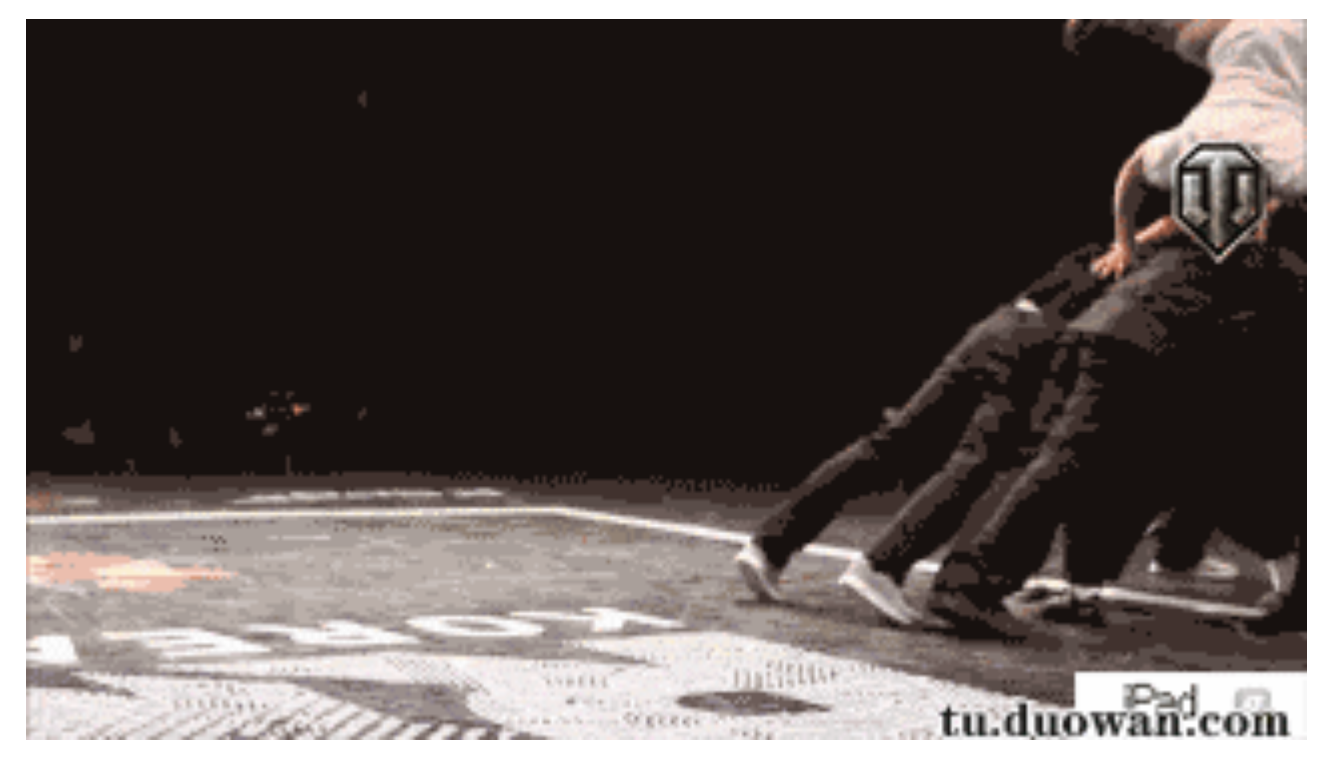

## **Concluding Remarks**

- The laws of physics have brought us to the doorstep of multicore technology
	- $-$  The worst or the best time to major in computer science
		- IEEE Rebooting Computing (http://rebootingcomputing.ieee.org/)
- Serial programs typically don't benefit from multiple cores.
- Automatic parallelization from serial program isn't the most efficient approach to use multicore computers.
	- $-$  Proved not a viable approach
- Learning to write parallel programs involves
	- learning how to coordinate the cores.
- Parallel programs are usually very complex and therefore, require sound program techniques and development.

#### **References**

- Introduction to Parallel Computing, Blaise Barney, Lawrence Livermore National Laboratory
	- https://computing.llnl.gov/tutorials/parallel\_comp
- Some slides are adapted from notes of Rice University John Mellor-Crummey's class and Berkely Kathy Yelic's class.
- Examples are from chapter 01 slides of book "An Introduction to Parallel Programming" by Peter Pacheco
	- Note the copyright notice
- Latest HPC news
	- http://www.hpcwire.com
- World-wide premier conference for supercomputing
	- http://www.supercomputing.org/, the week before thanksgiving week and the state of the state of  $\epsilon_{1}$

## **Vision and Wisdom by Experts**

- **"I think there is a world market for maybe five computers."**
	- $-$  Thomas Watson, chairman of IBM, 1943.
- **There is no reason for any individual to have a computer in their home"**
	- $-$  Ken Olson, president and founder of Digital Equipment Corporation, **1977.**
- **"640K** [of memory] ought to be enough for anybody."
	- **Bill Gates, chairman of Microsoft, 1981.**
- "On several recent occasions, I have been asked whether **parallel computing will soon be relegated to the trash heap** reserved for promising technologies that never quite make it."
	- **Ken Kennedy, CRPC Directory, 1994**

#### **Linus: The Whole "Parallel Computing Is** The Future" Is A Bunch Of Crock.<br>http://highscalability.com/blog/2014/12/31/linus-the-whole-parallel-

WEDNESDAY, DECEMBER 31, 2014 AT 9:09AM

computing-is-the-future-is-a-bunch.html

# **A simple example**

- Compute n values and add them together.
- Serial solution:

```
sum = 0;
for (i = 0; i < n; i++) {
  x = Compute_next_value(...);
   sum + = x;ł
```
- We have p cores, p much smaller than n.
- Each core performs a partial sum of approximately  $n/p$ values.

```
\geq<sub>my_sum</sub> = 0;
   my\_first_i = . . . . ;my last i = 1, \ldotsfor (my_i = my_first_i; my_i < my_last_i; my_i++) {
       my_x = Compute\_next_value( . . . ).my_sum += my_x;
                               Each core uses it's own private variables
                               and executes this block of code
                               independently of the other cores.
```
- After each core completes execution of the code, is a private variable my\_sum contains the sum of the values computed by its calls to Compute next value.
- Ex., 8 cores,  $n = 24$ , then the calls to Compute next value return:

1,4,3, 9,2,8, 5,1,1, 5,2,7, 2,5,0, 4,1,8, 6,5,1, 2,3,9

• Once all the cores are done computing their private my\_sum, they form a global sum by sending results to a designated "master" core which adds the final result.

```
if (I'm the master core) {
   sum = my_x;for each core other than myself {
      receive value from core;
      sum += value;
\} else \{send my_x to the master;
```
**SPMD: All run the same program, but perform** differently depending on who they are.

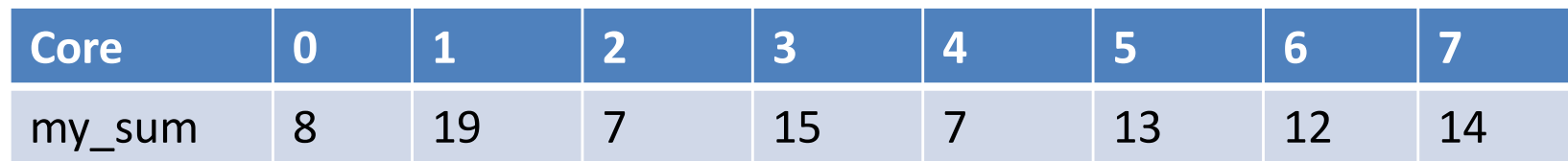

Global sum

 $8 + 19 + 7 + 15 + 7 + 13 + 12 + 14 = 95$ 

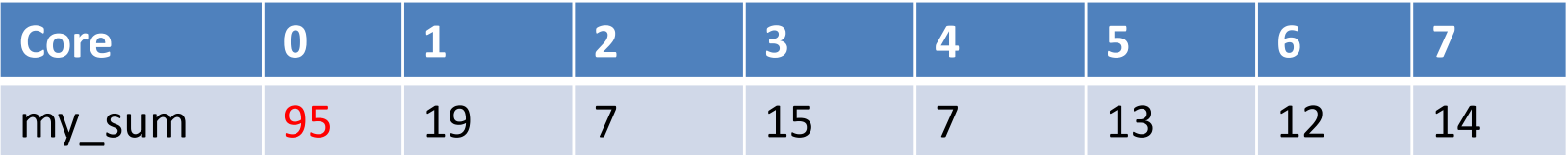

#### But wait! There's a much better way to compute the global sum.

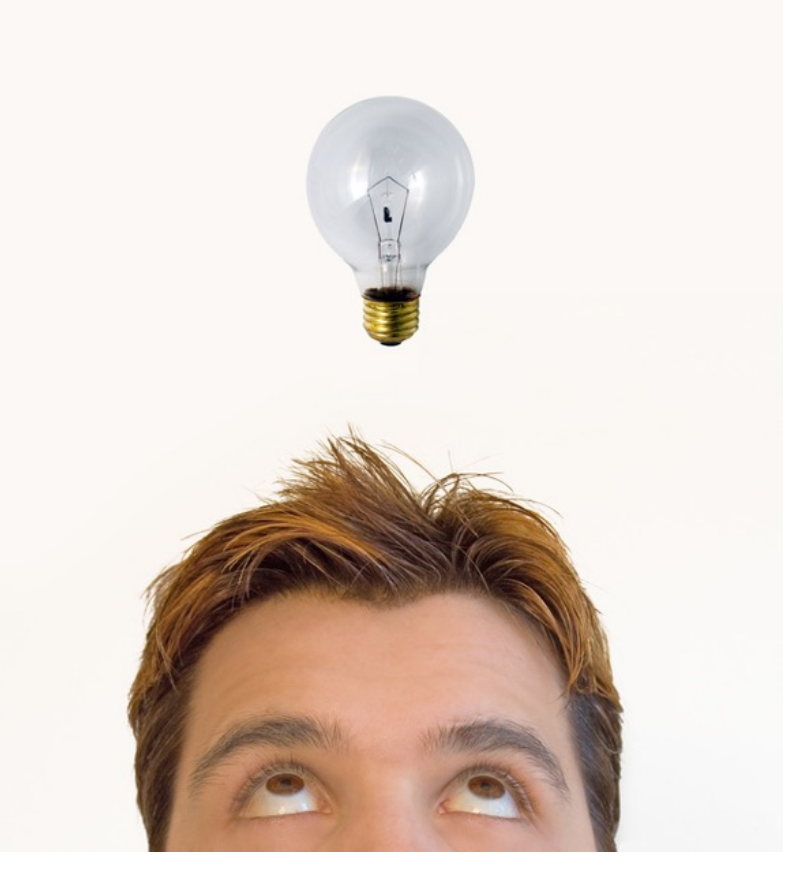

#### **Better parallel algorithm**

- Don't make the master core do all the work.
- Share it among the other cores.
- Pair the cores so that core 0 adds its result with core 1's result.
- Core 2 adds its result with core 3's result, etc.
- Work with odd and even numbered pairs of cores.

## **Better parallel algorithm (cont.)**

- Repeat the process now with only the evenly ranked cores.
- Core 0 adds result from core 2.
- Core 4 adds the result from core 6, etc.
- Now cores divisible by 4 repeat the process, and so forth, until core 0 has the final result.

#### **Multiple cores forming a global sum**

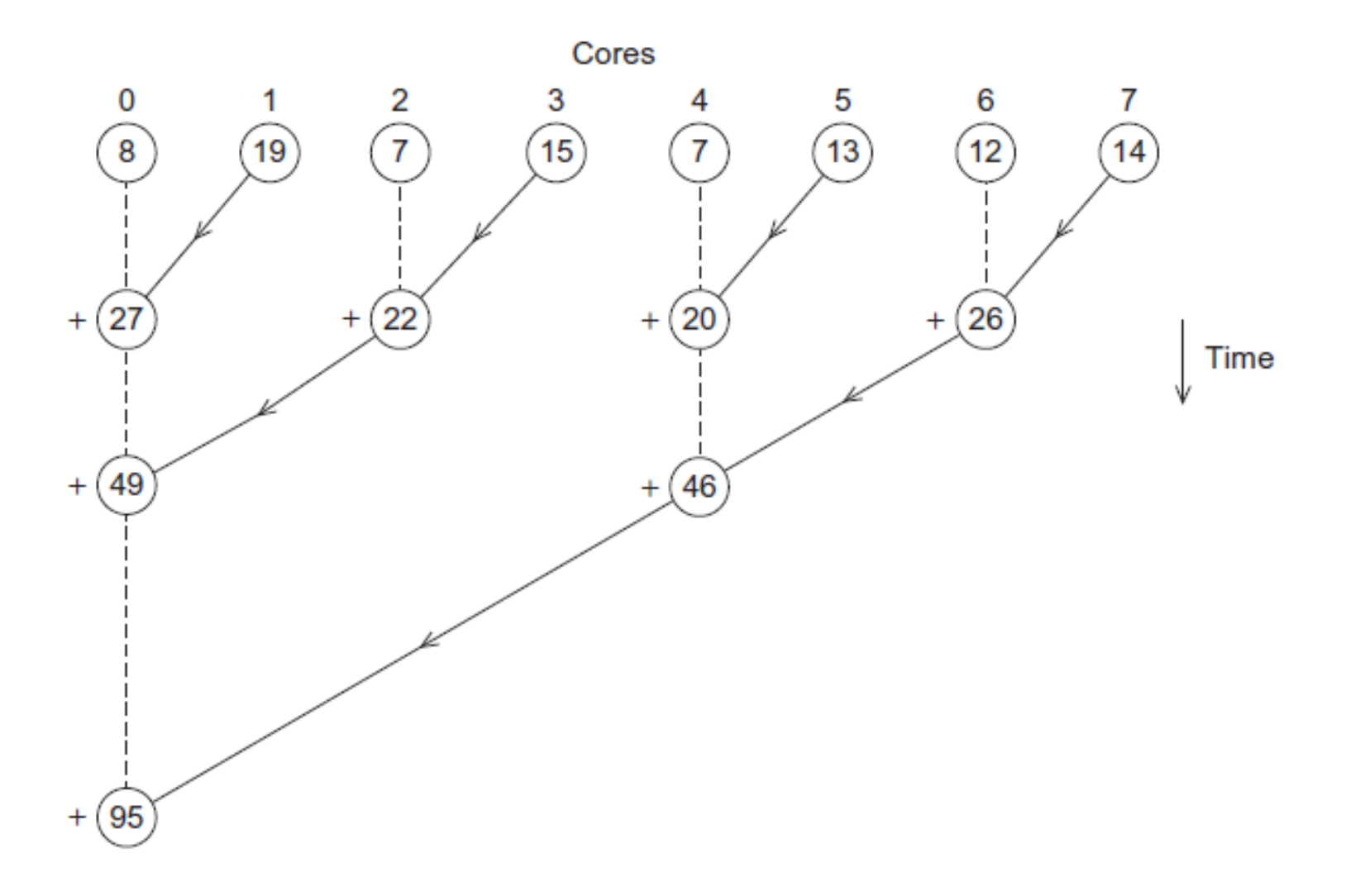
## **Analysis**

- In the first example, the master core performs 7 receives and 7 additions.
- In the second example, the master core performs 3 receives and 3 additions.
- The improvement is more than a factor of 2!

## Analysis (cont.)

- The difference is more dramatic with a larger number of cores.
- If we have 1000 cores:
	- $-$  The first example would require the master to perform 999 receives and 999 additions.
	- $-$  The second example would only require 10 receives and 10 additions.
- That's an improvement of almost a factor of 100!